#### **BiTS 2015**

#### **Proceedings Archive**

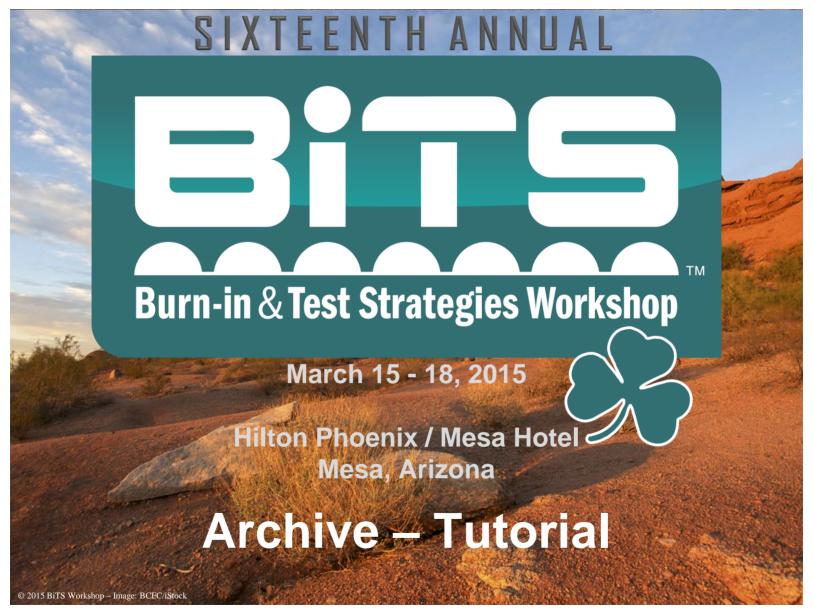

Burn-in & Test Strategies Workshop

www.bitsworkshop.org

March 15-18, 2015

Bits 2015 How to Make a High Frequency Transparent Socket

# How to Make a High Frequency Transparent Socket

## Heidi Barnes Keysight Technologies

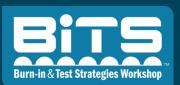

2015 BiTS Workshop March 15 - 18, 2015

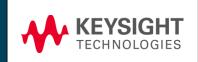

Burn-in & Test Strategies Workshop

www.bitsworkshop.org

March 15-18, 2015

### Workshop Agenda

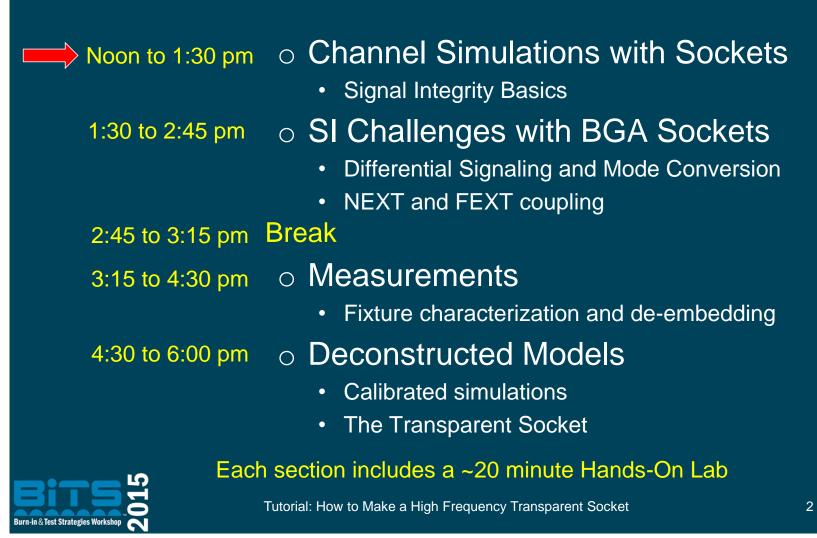

#### **BiTS 2015**

#### How to Make a High Frequency Transparent Socket

### **Signal Integrity**

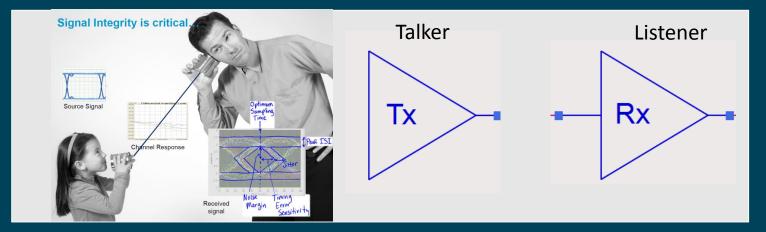

#### The Tx to Rx connection:

- Digital standards refer to it as the Physical Layer or "the PHY" for short.
- Simulation tools call it the channel

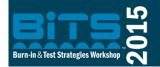

Tutorial: How to Make a High Frequency Transparent Socket

Burn-in & Test Strategies Workshop

## Why Do I Need Signal Integrity?

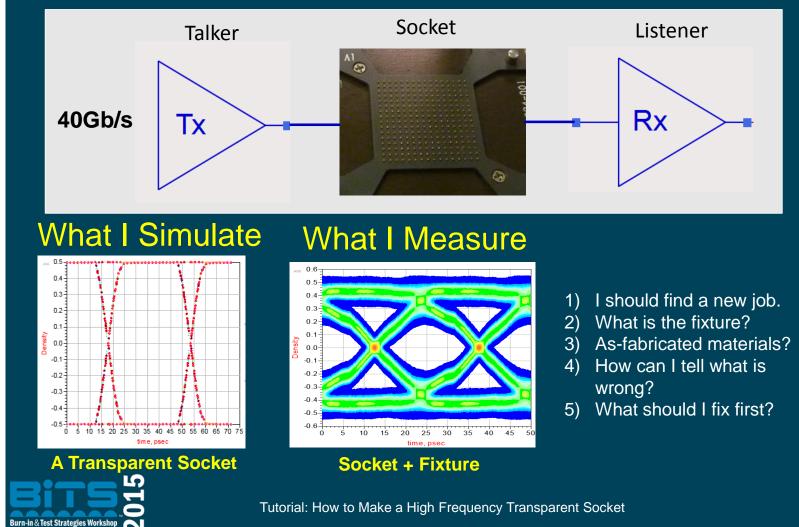

Burn-in & Test Strategies Workshop

www.bitsworkshop.org

4

## Bits 2015 How to Make a High Frequency Transparent Socket

### **The Full-Path Measurement**

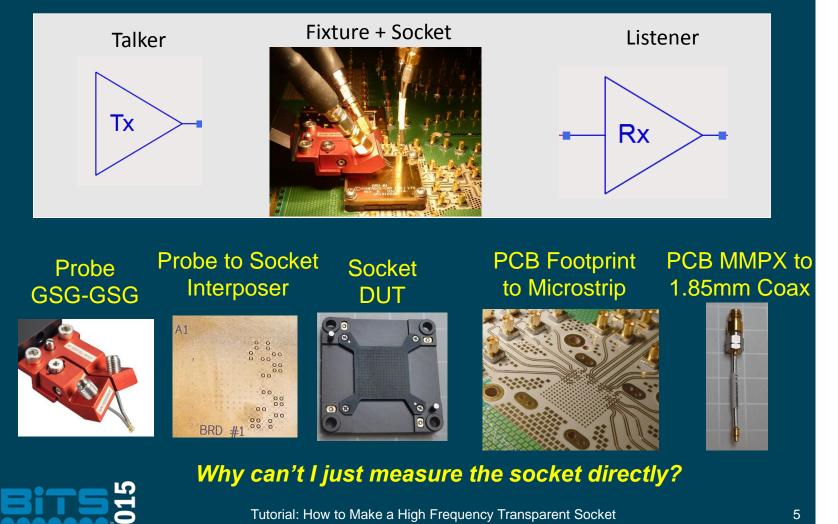

**Burn-in & Test Strategies Workshop** 

n-in & Test Strategies Works

### Eric Bogatin's Rule #9

Rule # 9: Never do a measurement or simulation without first anticipating what you expect to see.

- Simulations and measurements minimize risk
- Knowing what to expect saves time and money
- If you get it right you feel good
- If you get it wrong you will learn something

Signal and Power Integrity expert Eric Bogatin is the author of: Signal Integrity and Power Integrity Simplified, Prentice Hall, 2<sup>nd</sup> edition 2010

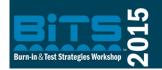

Tutorial: How to Make a High Frequency Transparent Socket

## **Signal Integrity Basics**

- Material Loss :
  - Dielectric and Conductor
- Impedance Loss and S-Parameters
  - Reflections
  - Stub vs Series Resonator
  - Filter

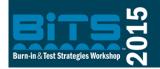

Tutorial: How to Make a High Frequency Transparent Socket

Burn-in & Test Strategies Workshop

#### How to Make a High Frequency Transparent Socket

#### **Time Travel is not Allowed**

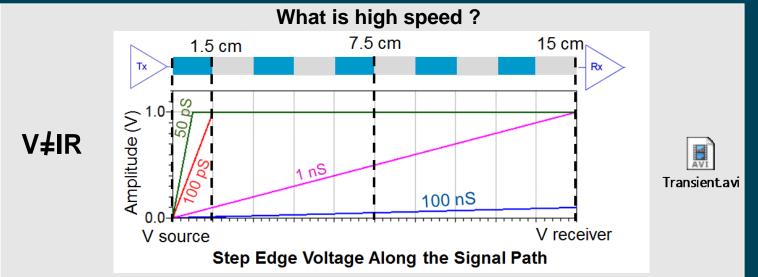

#### The Channel has finite length:

- Speed of Tx : Signal Rise-time
- Type of Data : Data Rate Gb/s
- Speed of Channel: Time Delay

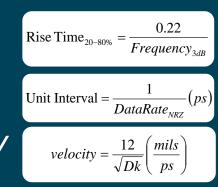

Tutorial: How to Make a High Frequency Transparent Socket

**Burn-in & Test Strategies Workshop** 

1-in & Test Strategies Worksh

**Bits 2015** 

#### 

Chapter 9 in Eric Bogatin's Signal Integrity and Power Integrity, 2010

#### Losses from materials:

- Dielectric loss caused by dipole movement with rapidly changing fields. Proportional to frequency.
- Conductor loss with skin effect pushing currents to lowest inductance path. Proportional to square root of frequency.

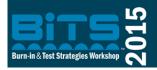

Tutorial: How to Make a High Frequency Transparent Socket

9

### **Data - Channel Loss PCB Materials**

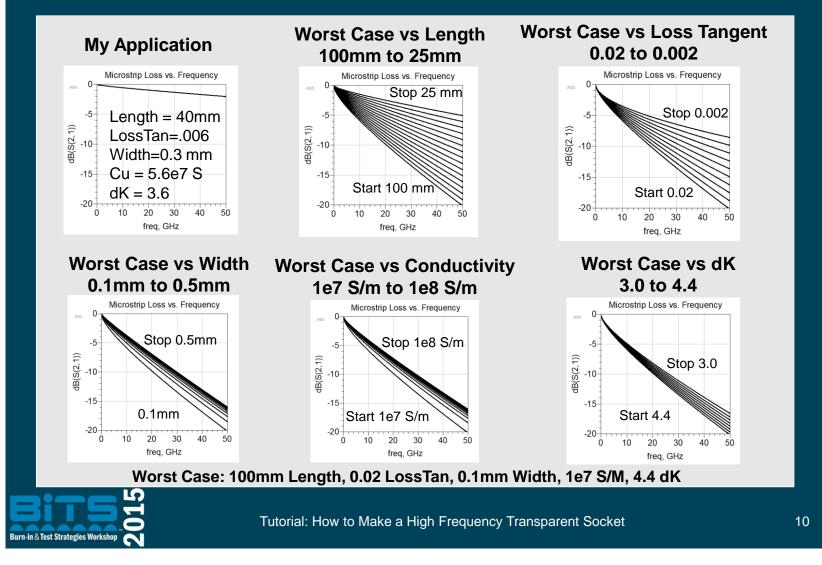

## **PCB Material Loss in the Time Domain**

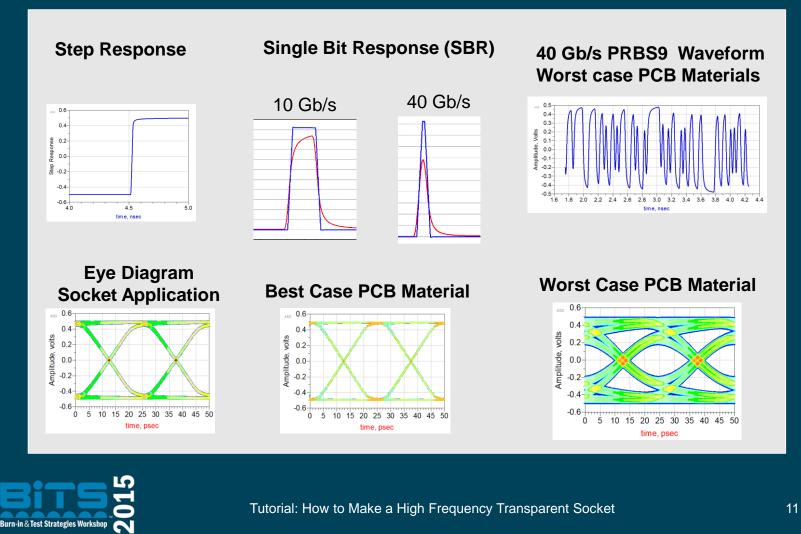

Burn-in & Test Strategies Workshop

### **BiTS 2015**

#### How to Make a High Frequency Transparent Socket

#### Effective Loss Tangent Copper Foil Profile – surface roughness

Leveraging old PCB technology

New SI requirements for the PCB fabrication document: -Glass Weave -Copper Profile -Test Structures for asfabricated PCB losses.

Pictures from Lee Ritchey of Speeding Edge, "13-TU2 Breaking the 32 Gb/s Barrier: PCB Materials, Simulations, Measurements", DesignCon2015

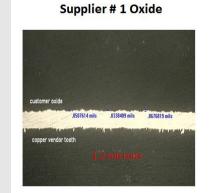

Good Loss

#### customer oxide 152243 and 153340 and 155338 and 152243 and 153380 and 152343 and 153380 and 152343 and 153480 and 152343 and 153480 and 15348 and 153480 and 15348 and 153480 and 15348 and 153480 and 15348 and 153480 and 15348 and 153480 and 15348 and 153480 and 15348 and 153480 and 15348 and 15348 and 153

Supplier # 2 Oxide

Poor Loss

#### Glass Weave – dK variation Two Common Glass Weaves Styles

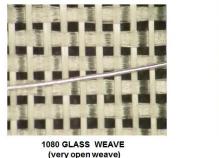

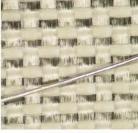

3313 GLASS WEAVE (uniformly spread weave)

A 3.5 MIL WIRE IS SPREAD ACROSS THE WEAVE TO PROVIDE SCALE OF A TYPICAL TRACE

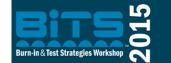

Tutorial: How to Make a High Frequency Transparent Socket

12

Burn-in & Test Strategies Workshop

### **BiTS 2015**

### **Telegrapher's Equations**

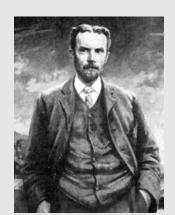

Oliver Heaviside 1850-1925

For small R and G

$$\frac{\partial^2}{\partial t^2} V = \frac{1}{LC} \frac{\partial^2}{\partial x^2} V$$
$$\frac{\partial^2}{\partial t^2} I = \frac{1}{LC} \frac{\partial^2}{\partial x^2} I$$

Voltages and Currents are changing with Time and Distance (Magnitude and Phase)

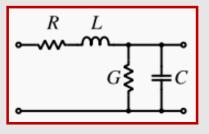

- Create a simple model of a transmission line.
- Utilize calculus to analyze the model when summing a series of incremental length sections.

Sinusoidal Input

 $E = E_o \cdot e^{-j\omega(\frac{x}{c} - t)}$ 

$$\frac{\partial^2 V(x)}{\partial x^2} + \omega^2 LC \cdot V(x) = 0$$
$$\frac{\partial^2 I(x)}{\partial x^2} + \omega^2 LC \cdot I(x) = 0$$

**Resulting Relationships** 

$$v = \frac{1}{\sqrt{LC}} \qquad Z_0 = \sqrt{\frac{L}{C}}$$
$$\Gamma = \frac{Z_L - Z_S}{Z_L + Z_S}$$

Burn-in & Test Strategies Workshop

Tutorial: How to Make a High Frequency Transparent Socket

13

**Burn-in & Test Strategies Workshop** 

www.bitsworkshop.org

March 15-18, 2015

## BITS 2015 How to Make a High Frequency Transparent Socket

### **Characteristic Impedance Z<sub>0</sub>**

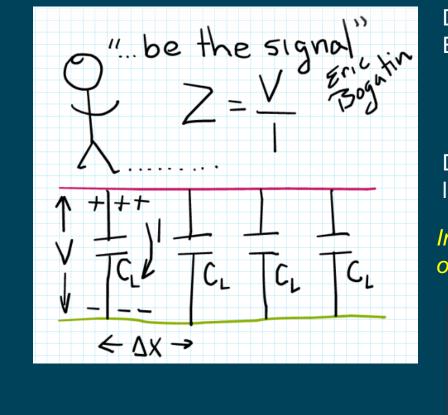

Derivation from Telegrapher Equations:

$$Z_0 = \sqrt{\frac{L}{C}}$$

Derivation from transmission line charging: Independent of Length  $Z_0 = \frac{1}{vC_L}$ 

$$C = C_L \Delta x \quad , \quad I = \frac{\Delta Q}{\Delta t} \quad , \quad \Delta Q = CV \quad \Delta t = \frac{\Delta x}{v}$$
  
then  $I = \frac{C_L \Delta x V}{\frac{\Delta x}{v}} = vC_L V \text{ and } Z = \frac{V}{I} = \frac{1}{vC_L}$ 

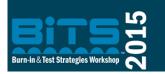

Tutorial: How to Make a High Frequency Transparent Socket

14

Burn-in & Test Strategies Workshop

### **Impedance Reflections**

"Reflections are the reality when time traveling is not allowed"

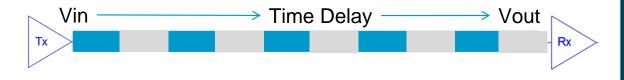

Vin does not show up instantaneously at Vout, and therefore Vin requires a round trip delay to adjust to the Vout termination. Initial Vin only sees the "characteristic impedance" Zo.

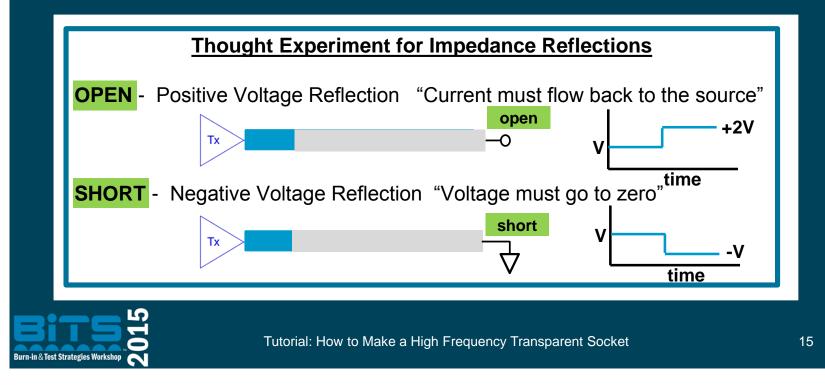

Burn-in & Test Strategies Workshop

## Bits 2015 How to Make a High Frequency Transparent Socket

#### **Magnitude of the Reflection**

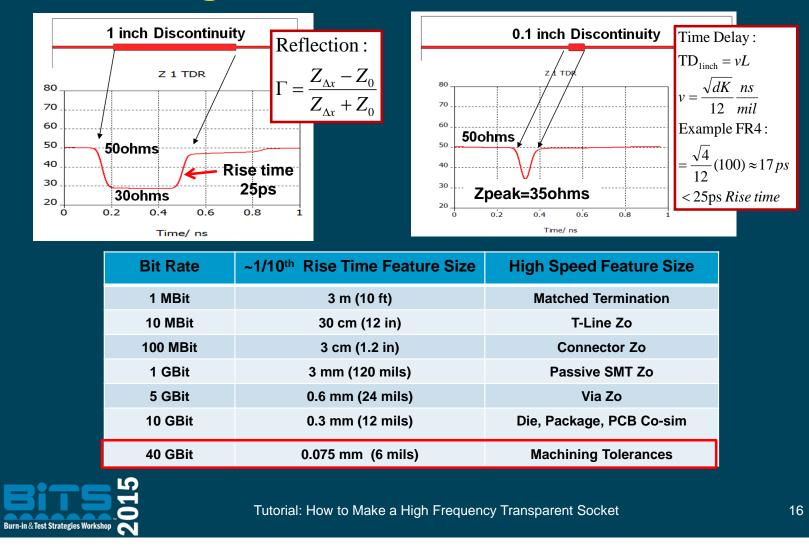

Burn-in & Test Strategies Workshop

### **Circuit Model with Reflections**

#### **S-Parameter Behavioral Model**

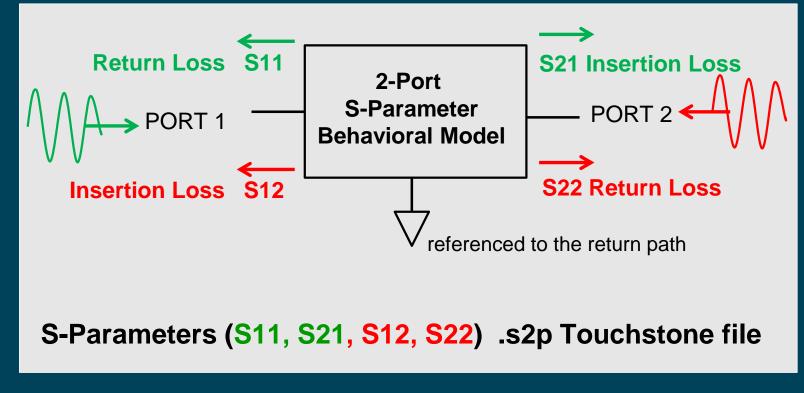

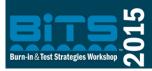

Tutorial: How to Make a High Frequency Transparent Socket

17

Burn-in & Test Strategies Workshop

## **Measuring S-Parameters is Easy**

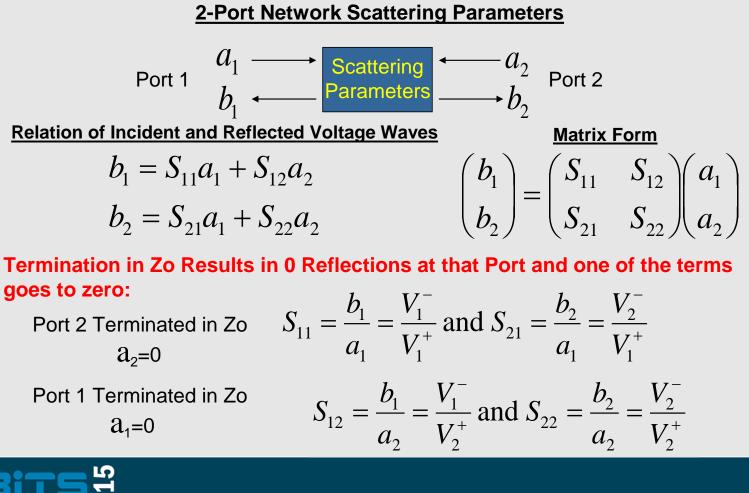

Tutorial: How to Make a High Frequency Transparent Socket

18

Burn-in & Test Strategies Workshop

### Need to know Z<sub>0</sub> of the S-Parameter

 S-Parameters can be renormalized for any Source and Load Impedance using the Zo used for measurement.

S-Parameters can be converted to the Z or Y matrices which are independent of Source and Load Impedances.

Passive Circuits and Systems By Rowan Gilmore, Les Besser Published by Artech House, 2003 ISBN 1580535216, 9781580535212

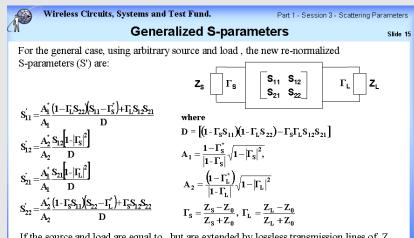

If the source and load are equal to , but are extended by lossless transmission lines of  $Z_{\rm 0}$  impedance, with lengths of , the new phase angles of the original S-parameters are:

Burn-in & Test Strategies Workshop

Tutorial: How to Make a High Frequency Transparent Socket

19

**Burn-in & Test Strategies Workshop** 

#### How to Make a High Frequency Transparent Socket

### **Cascading S-Parameters**

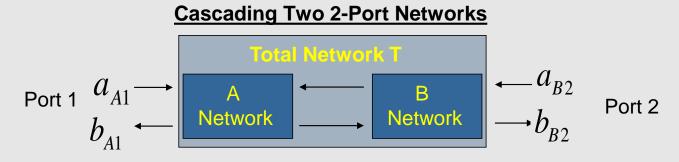

#### Multiplying S-Parameter Matrices Doesn't Work

 $S_T \neq S_A S_B$ 

#### Convert to Normalized Incident and Reflected Wave T-Matrix

| From S to T                        |                                   | $T_T = T_A T_B$ | From T to S                       |                                   |
|------------------------------------|-----------------------------------|-----------------|-----------------------------------|-----------------------------------|
| $T_{11} = \frac{-\det(S)}{S_{21}}$ | $T_{21} = \frac{-S_{22}}{S_{21}}$ |                 | $S_{11} = \frac{T_{12}}{T_{22}}$  | $S_{21} = \frac{1}{T_{22}}$       |
| $T_{12} = \frac{S_{11}}{S_{21}}$   | $T_{22} = \frac{1}{S_{21}}$       |                 | $S_{12} = \frac{\det(T)}{T_{22}}$ | $S_{22} = \frac{-T_{21}}{T_{22}}$ |

Burn-in & Test Strategies Workshop

**Bits 2015** 

Tutorial: How to Make a High Frequency Transparent Socket

20

**Burn-in & Test Strategies Workshop** 

www.bitsworkshop.org

March 15-18, 2015

## Conversion to the Time Domain Inverse Fourier Transform

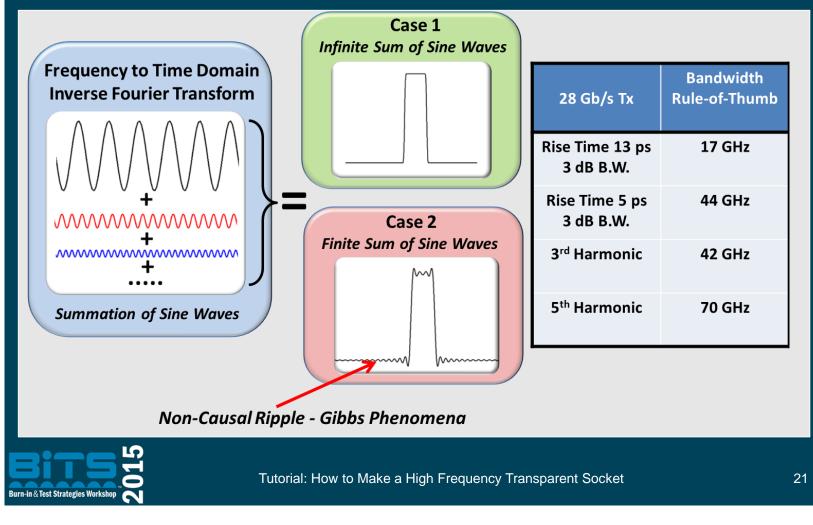

Burn-in & Test Strategies Workshop

## Bits 2015 How to Make a High Frequency Transparent Socket

# **Band-Limited S-Parameters**

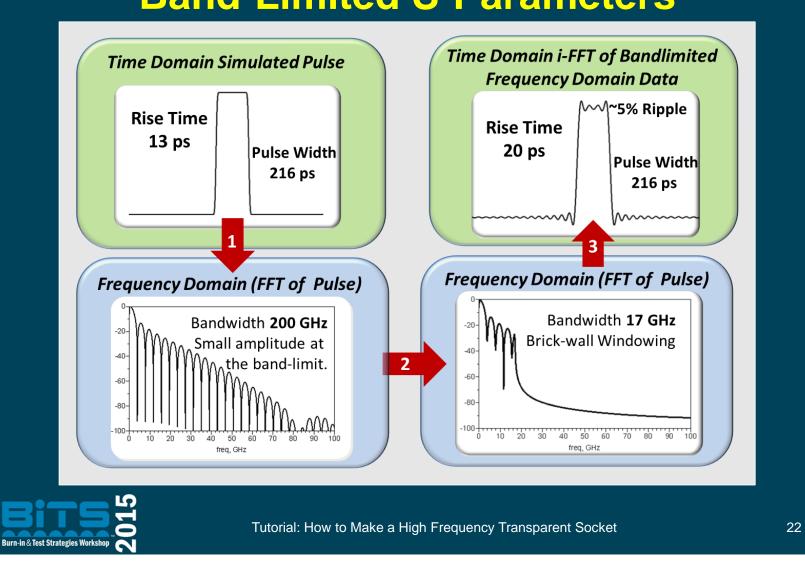

**Burn-in & Test Strategies Workshop** 

### **Bits 2015**

How to Make a High Frequency Transparent Socket

#### **Channel Bandwidth**

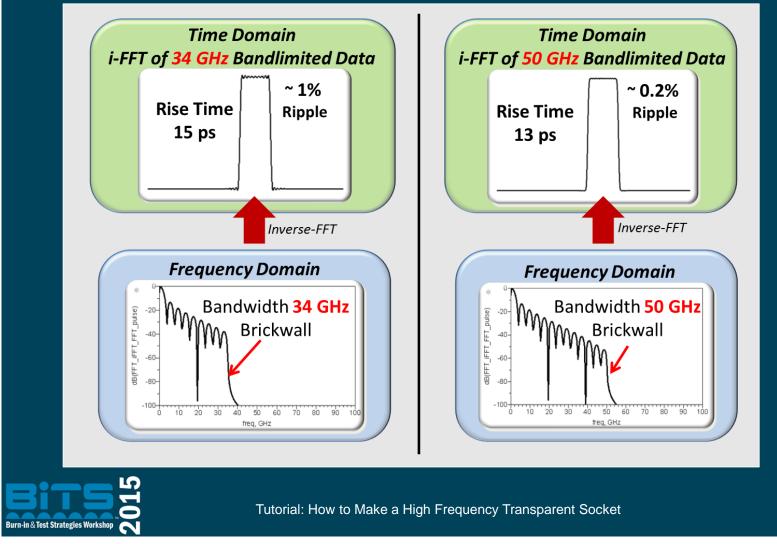

**Burn-in & Test Strategies Workshop** 

www.bitsworkshop.org

23

#### Fourier vs Causal Hilbert Transform 28Gbps , PRBS9 Signal

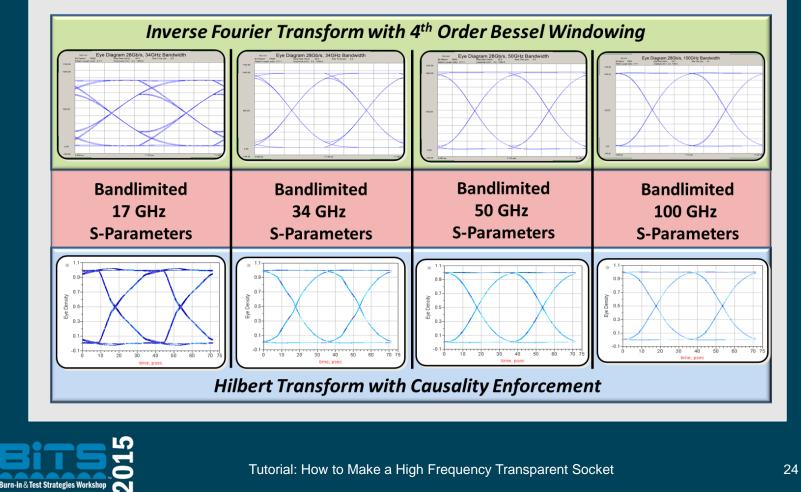

Burn-in & Test Strategies Workshop

## Time Domain Behavioral Model TDR and TDT

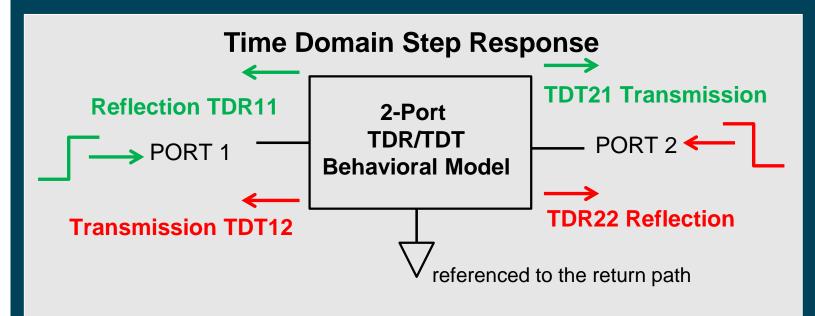

#### TDR – Time Domain Reflectometry TDT – Time Domain Transmissivity

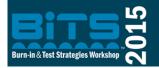

Tutorial: How to Make a High Frequency Transparent Socket

25

Burn-in & Test Strategies Workshop

## BITS 2015 How to Make a High Frequency Transparent Socket

#### **Back to the Impedance Reflection**

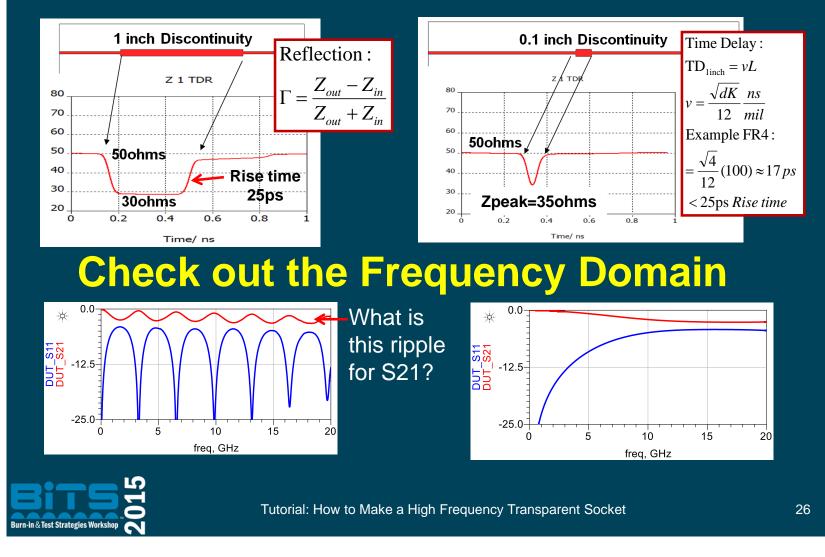

Burn-in & Test Strategies Workshop

## Bits 2015 How to Make a High Frequency Transparent Socket

## Multiple Reflections Series Beatty Resonator (L= $\lambda/4$ )

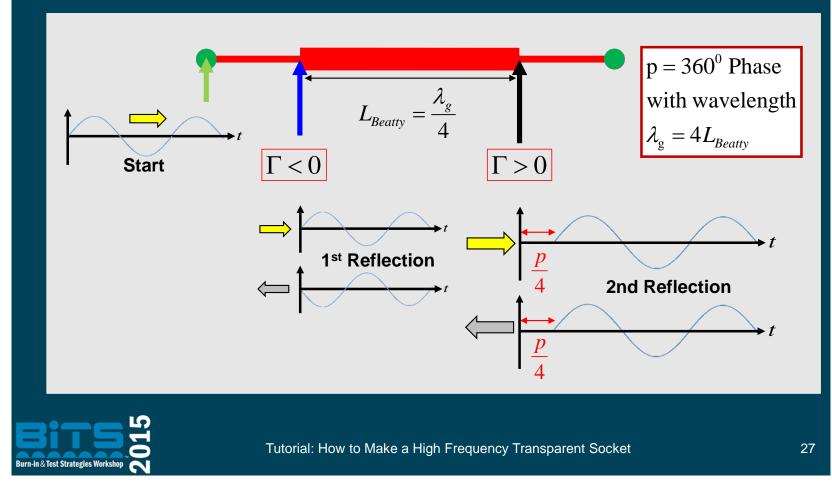

**Burn-in & Test Strategies Workshop** 

## BITS 2015 How to Make a High Frequency Transparent Socket

### **Series Beatty Resonator**

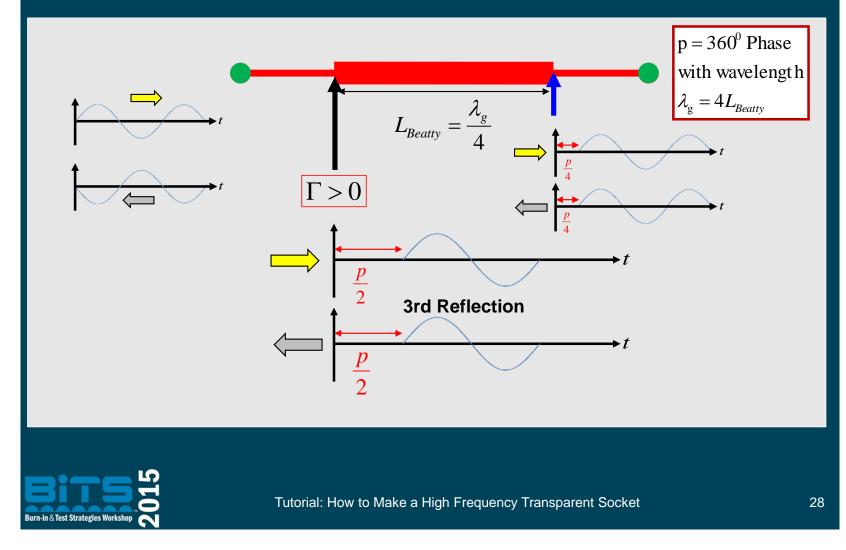

Burn-in & Test Strategies Workshop

## BITS 2015 How to Make a High Frequency Transparent Socket

### **Series Beatty Resonator**

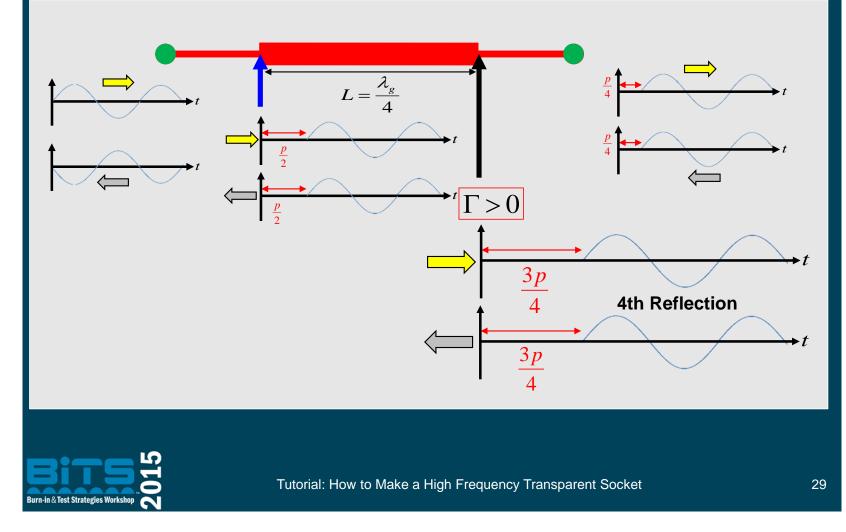

**Burn-in & Test Strategies Workshop** 

## Bits 2015 How to Make a High Frequency Transparent Socket

### **Destructive Multiple Reflections**

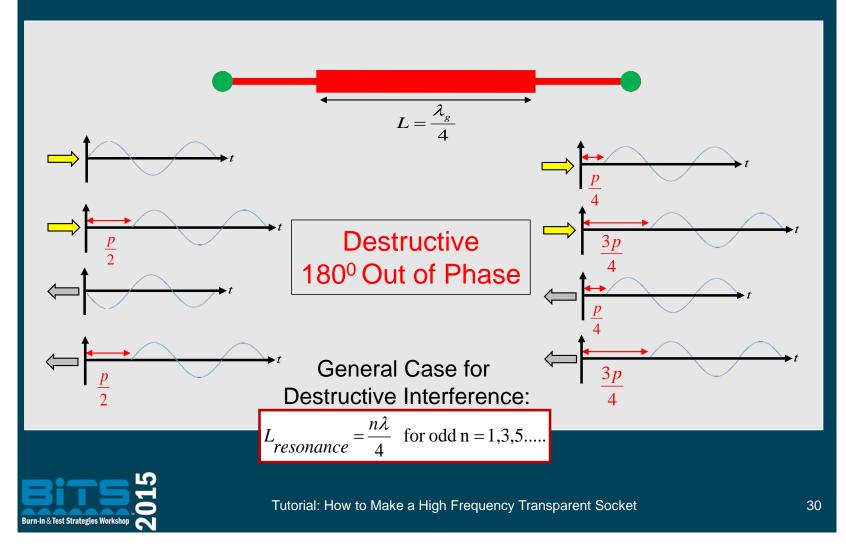

Burn-in & Test Strategies Workshop

#### **BiTS 2015**

#### How to Make a High Frequency Transparent Socket

#### **Destructive Interference**

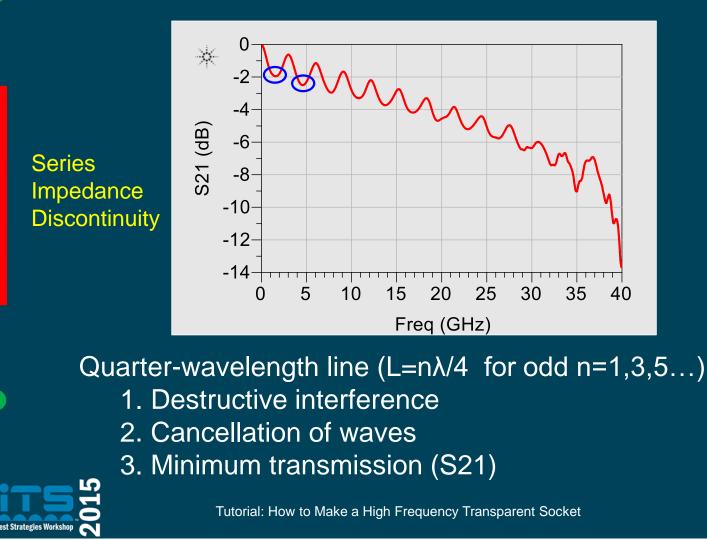

**Burn-in & Test Strategies Workshop** 

www.bitsworkshop.org

31

## BITS 2015 How to Make a High Frequency Transparent Socket

### **Constructive Multiple Reflections**

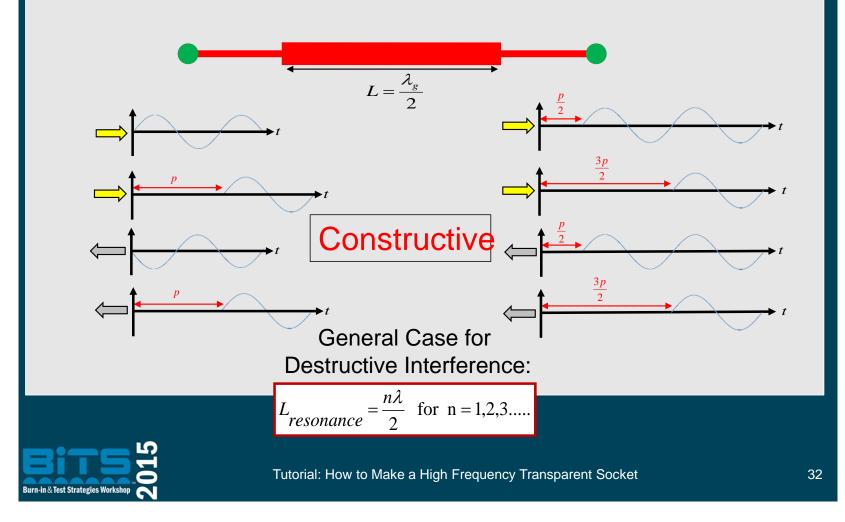

Burn-in & Test Strategies Workshop

## BITS 2015 How to Make a High Frequency Transparent Socket

### **Constructive Multiple Reflections**

≫ -4 S21 (dB) -6 -8 -10 -12 -14 20 30 35 5 N 10 15 25 40 Freq (GHz)

Series Impedance Discontinuity

Half-wavelength line (L=nλ/2 for n=1,2,3...)
1. Constructive interference
2. Addition of waves
3. Maximum transmission (S21)

Tutorial: How to Make a High Frequency Transparent Socket

Burn-in & Test Strategies Workshop

www.bitsworkshop.org

33

#### **Bits 2015** How to Make a High Frequency Transparent Socket

### What about a Stub Discontinuity

**T-Line Model for Simulation** 

#### **Fast Frequency Domain Sweep**

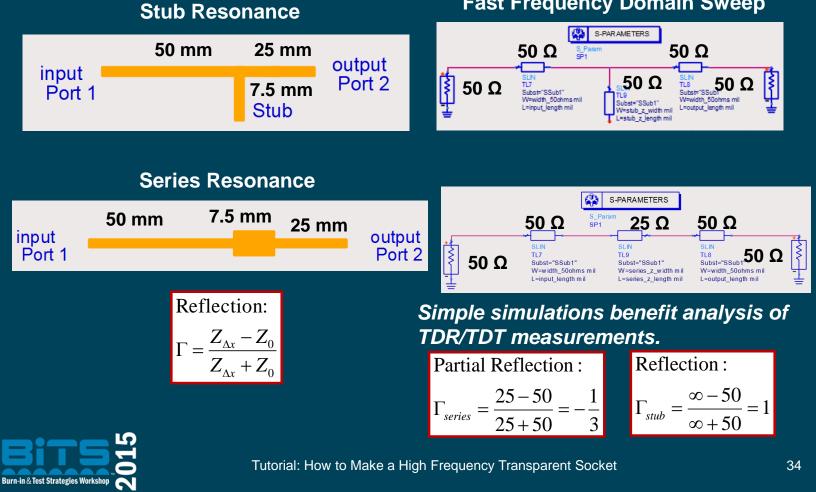

**Burn-in & Test Strategies Workshop** 

## BiTS 2015 How to Make a High Frequency Transparent Socket

#### **Stub vs Series Resonators**

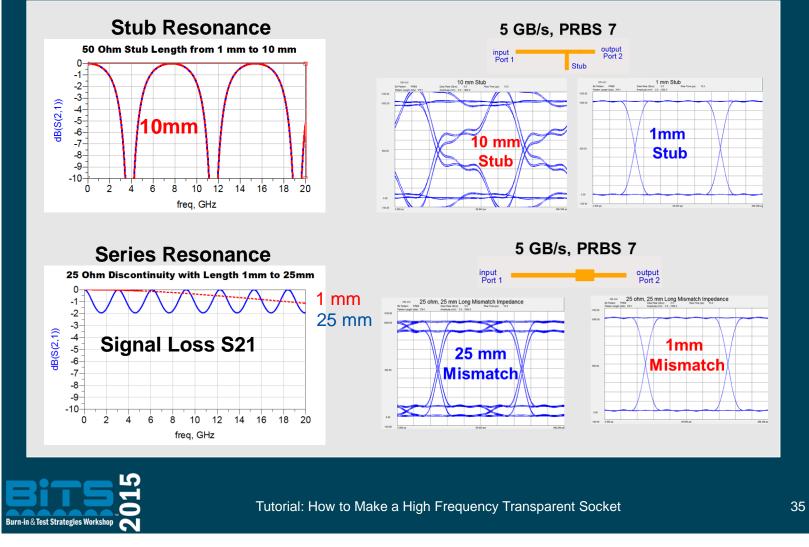

Burn-in & Test Strategies Workshop

## Hands-on Impedance Lab

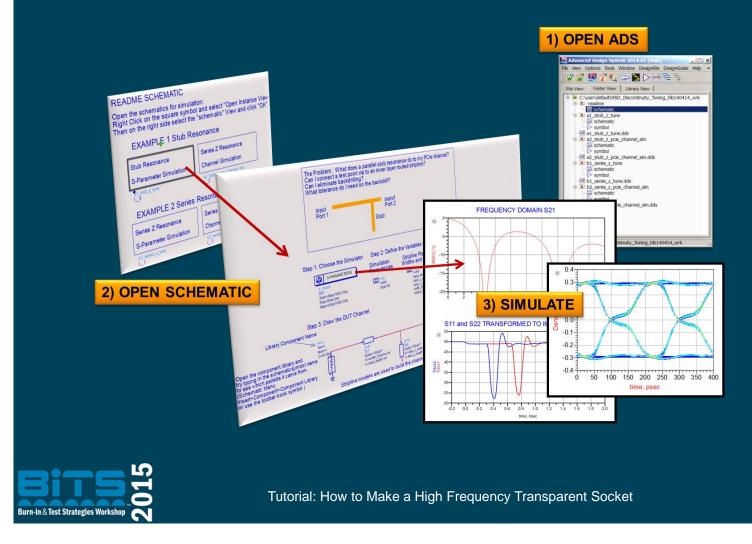

**Burn-in & Test Strategies Workshop** 

www.bitsworkshop.org

36

## Bits 2015 How to Make a High Frequency Transparent Socket

### Hands-on Impedance Lab

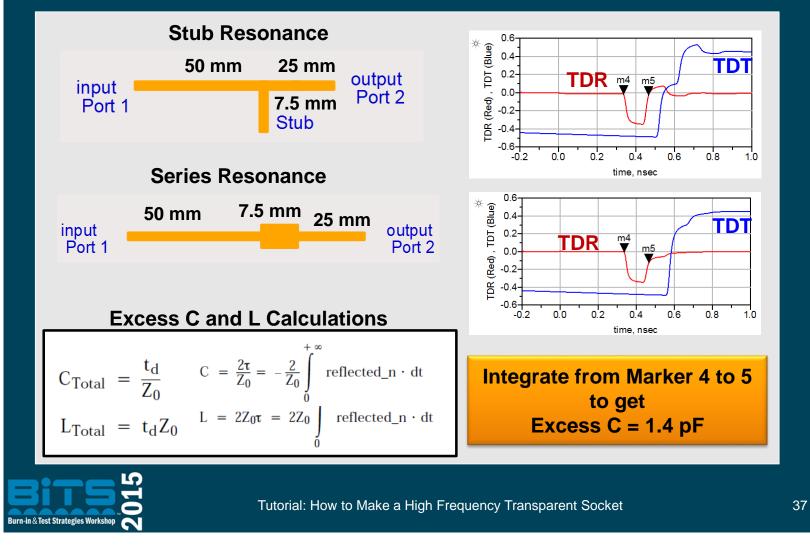

**Burn-in & Test Strategies Workshop** 

## Why is the Stub So Bad?

#### Stub Resonance 25 Gb/s

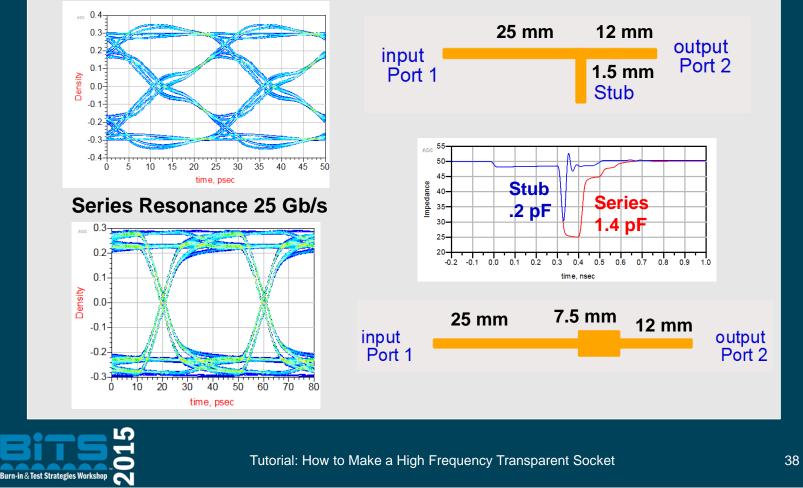

**Burn-in & Test Strategies Workshop** 

## BITS 2015 How to Make a High

#### How to Make a High Frequency Transparent Socket

### **Impedance Losses**

Transition Discontinuity the size of a Via Transition on a 250mil Thick Test Fixture Board

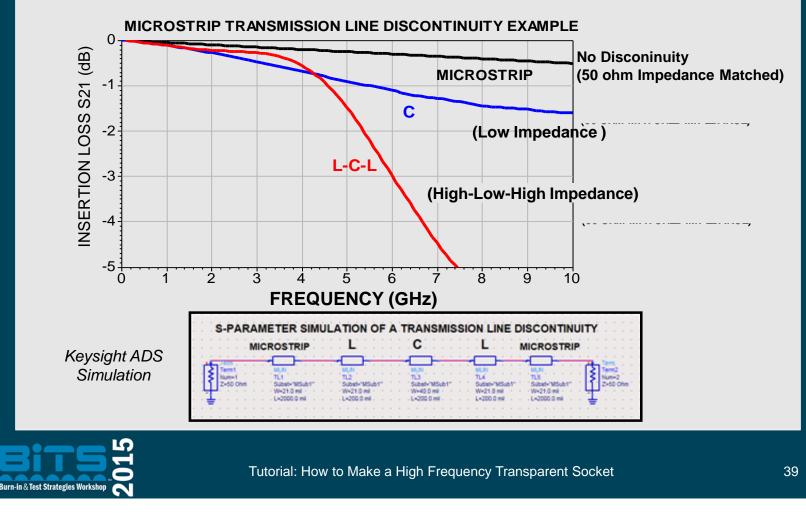

Burn-in & Test Strategies Workshop

## **Signal Integrity Basics**

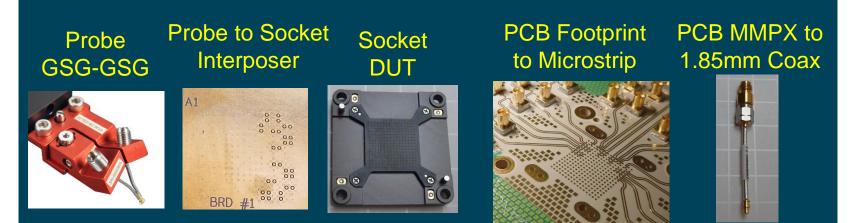

40 Gb/s Sockets: Dielectric losses are low – short path length Impedance control is critical – every 5 mils counts.

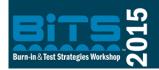

Tutorial: How to Make a High Frequency Transparent Socket

40

**Burn-in & Test Strategies Workshop** 

## Workshop Agenda

| Noon to 1:30 pm | <ul> <li>Channel Simulations with Sockets</li> <li>Signal Integrity Basics</li> </ul>                                                  |
|-----------------|----------------------------------------------------------------------------------------------------|
| 1:30 to 2:45 pm | <ul> <li>SI Challenges with BGA Sockets</li> <li>Differential Signaling and Mode Conversion</li> <li>NEXT and FEXT coupling</li> </ul> |
| 2:45 to 3:15 pm | Break                                                                                                    |
| 3:15 to 4:30 pm | <ul> <li>Measurements</li> <li>Fixture characterization and de-embedding</li> </ul>                                                    |
| 4:30 to 6:00 pm | <ul> <li>Deconstructed Models</li> <li>Calibrated simulations</li> <li>The Transparent Socket</li> </ul>                               |
| Each            | section includes a ~20 minute Hands-On Lab                                                                                             |

Tutorial: How to Make a High Frequency Transparent Socket

41

Burn-in & Test Strategies Workshop

## Bits 2015 How to Make a High Frequency Transparent Socket

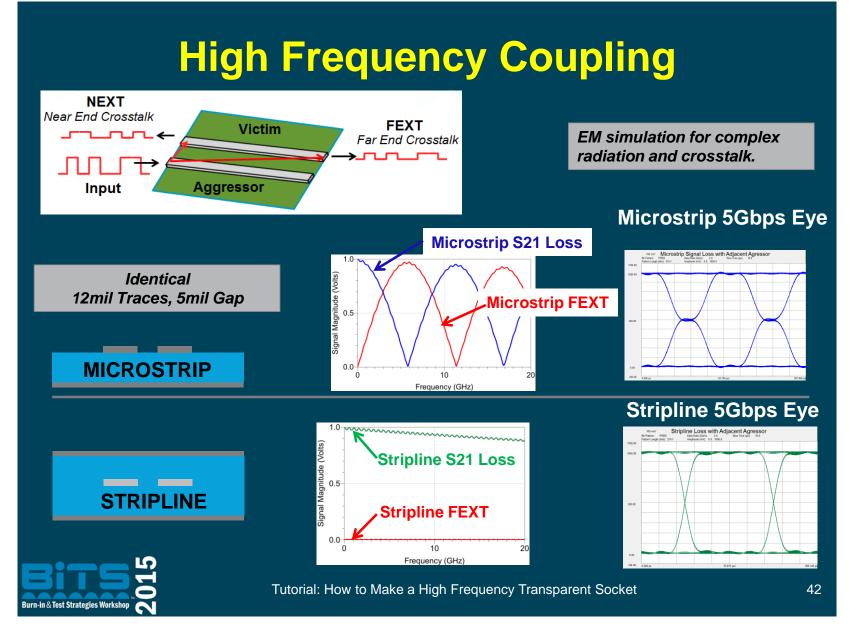

Burn-in & Test Strategies Workshop

## **Differential Signaling**

Start Simple: No Coupling

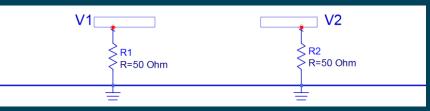

#### Vdifferential = V1-V2

- Differential signal drives the odd mode of a differential pair
- Differential Impedance seen by the Differential Signal
- Odd mode impedance of one line when driven in the odd mode by the differential signal.

#### Zdifferential=2(Zodd)

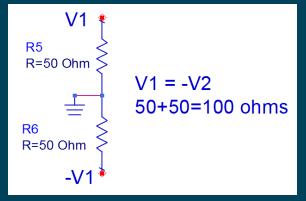

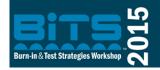

**Bits 2015** 

Tutorial: How to Make a High Frequency Transparent Socket

Burn-in & Test Strategies Workshop

## **Common Signaling**

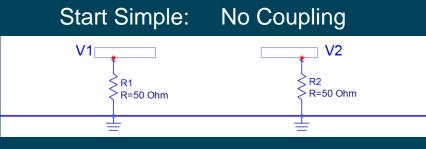

#### Vcommon = V1 + V2

- Common Signal drives the even mode of differential pair
- Common Impedance seen by the Common Signal
- Even mode impedance of one line when driven in the even mode by the common signal.

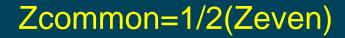

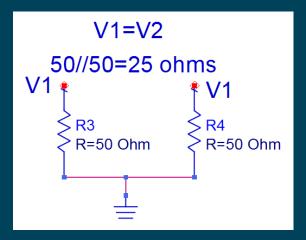

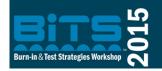

**Bits 2015** 

Tutorial: How to Make a High Frequency Transparent Socket

Burn-in & Test Strategies Workshop

## Imperfect Differential Signaling

When Vcommon  $\neq 0$ 

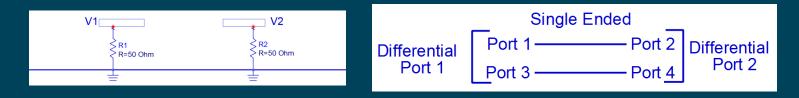

#### Multiple modes to excite and measure.....

2 ports, so 4 measurements for each case 11, 21, 12, and 22:

- SDD SCC Common signal in  $\rightarrow$  common signal out
- SDC Common signal in  $\rightarrow$  differential signal out
- Differential signal in  $\rightarrow$  differential signal out
- SCD Differential signal in  $\rightarrow$  common signal out

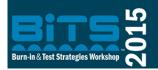

Tutorial: How to Make a High Frequency Transparent Socket

45

SDC12

SDC22

SCC22

#### **Bits 2015** How to Make a High Frequency Transparent Socket

## **Mixed Mode S-Parameters**

**Differential In** 

Common In

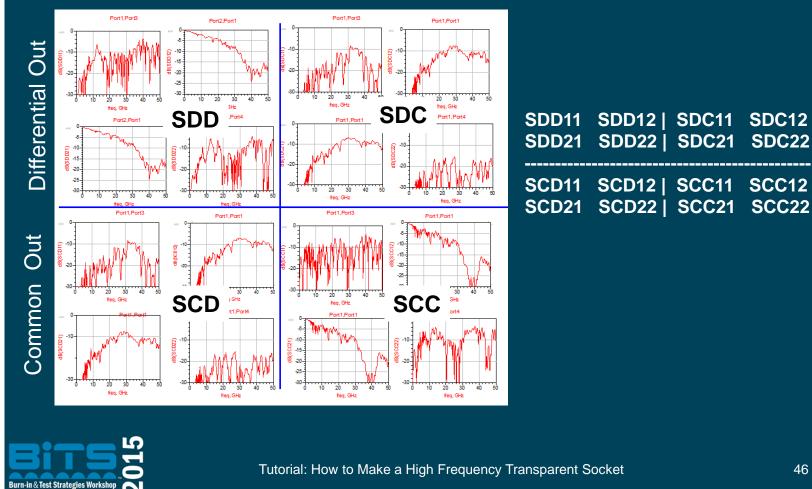

**Burn-in & Test Strategies Workshop** 

## Matrix Math Single Ended to Differential

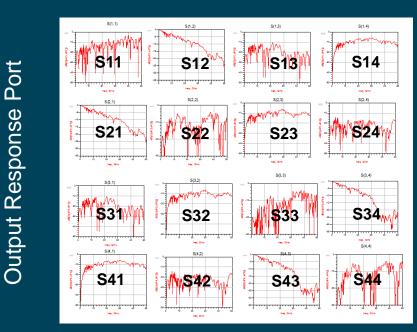

Input Excitation Port

SDD11=0.5\*(S11-S13-S31+S33) SDD21=0.5\*(S21-S23-S41+S43) SDD12=0.5\*(S12-S14-S32+S34) SDD22=0.5\*(S22-S24-S42+S44)

SCD11=0.5\*(S11-S13+S31-S33) SCD21=0.5\*(S21-S23+S41-S43) SCD12=0.5\*(S12-S14+S32-S34) SCD22=0.5\*(S22-S24+S42-S44)

SCD11=0.5\*(S11+S13-S31-S33) SCD21=0.5\*(S21+S23-S41-S43) SCD12=0.5\*(S12+S14-S32-S34) SCD22=0.5\*(S22+S24-S42-S44)

SCC11=0.5\*(S11+S13-S31-S33) SCC21=0.5\*(S21+S23-S41-S43) SCC12=0.5\*(S12+S14-S32-S34) SCC22=0.5\*(S22+S24-S42-S44)

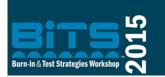

Tutorial: How to Make a High Frequency Transparent Socket

47

**Burn-in & Test Strategies Workshop** 

### .....and the T-Parameters

#### TDR Mixed Mode and Single Ended

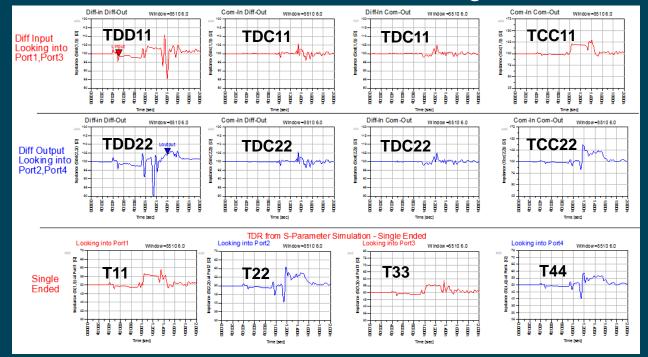

Coupling causes mode conversion and Zdiff  $\neq$  2\*(Zsingle ended) Coupling adds capacitance, so Single Ended Z must go up for Zdiff=100ohms

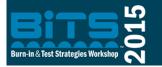

**Bits 2015** 

Tutorial: How to Make a High Frequency Transparent Socket

48

Burn-in & Test Strategies Workshop

### **BiTS 2015**

## **NEXT and FEXT vs Gap Spacing**

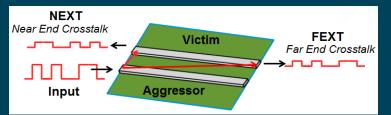

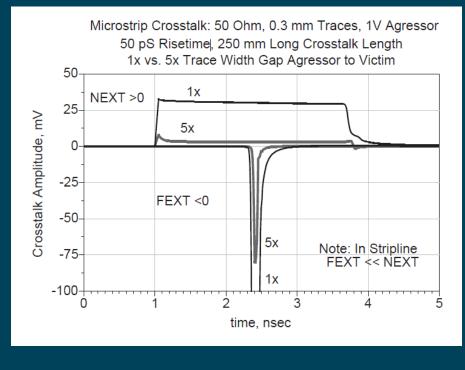

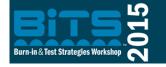

Tutorial: How to Make a High Frequency Transparent Socket

49

Burn-in & Test Strategies Workshop

## **NEXT and FEXT vs. Rise Time**

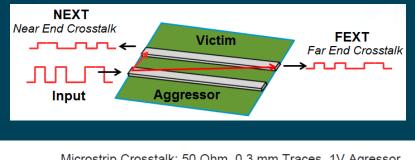

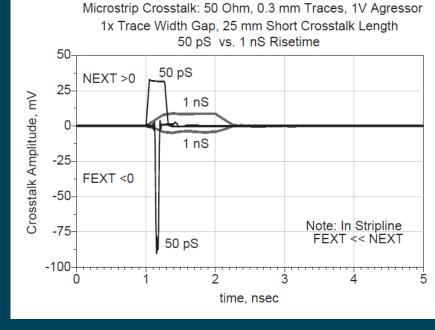

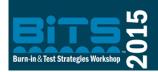

Tutorial: How to Make a High Frequency Transparent Socket

50

Burn-in & Test Strategies Workshop

## Bits 2015 How to Make a High Frequency Transparent Socket

# What is "Ground" to the Signal

Think "return current" path!

Characterization

Socket

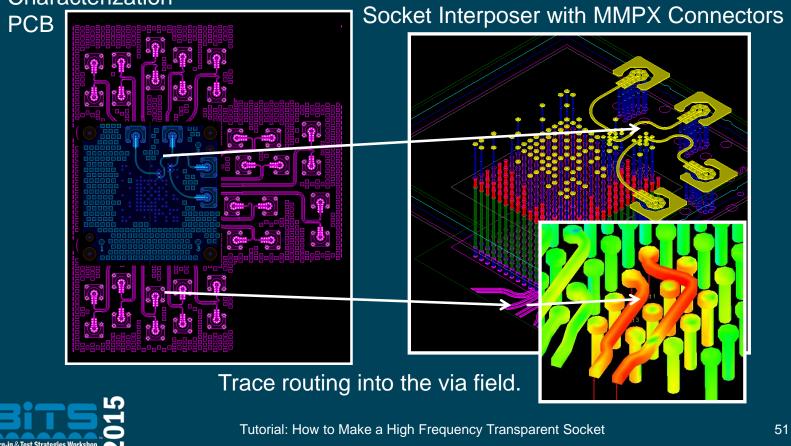

Burn-in & Test Strategies Workshop

#### **BiTS 2015**

#### How to Make a High Frequency Transparent Socket

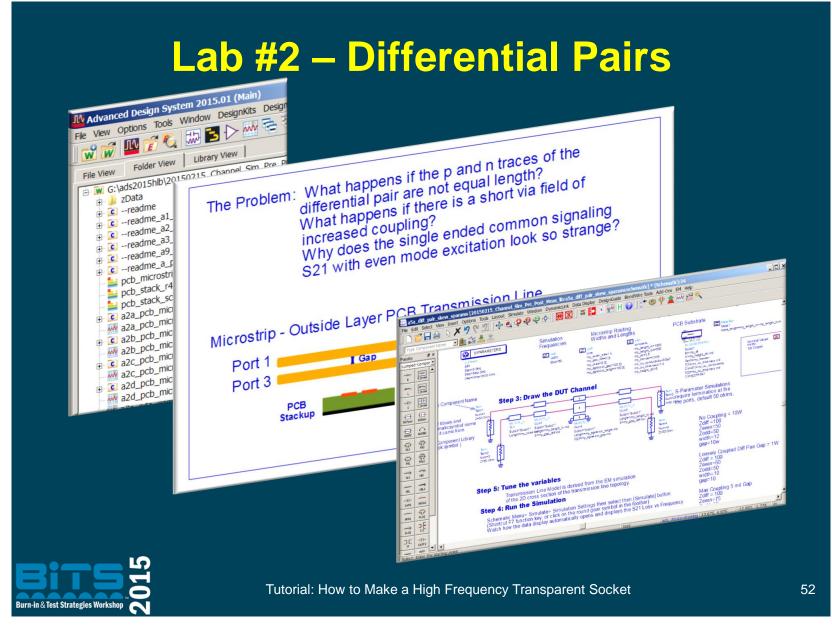

**Burn-in & Test Strategies Workshop** 

## Workshop Agenda

| Noon to 1:30 pm                    | <ul> <li>Channel Simulations with Sockets</li> <li>Signal Integrity Basics</li> </ul> | 5  |
|------------------------------------|---------------------------------------------------------------------------------------|----|
| 1:30 to 2:45 pm                    | ✓ S-Parameters:                                                                       |    |
|                                    | <ul> <li>Frequency and Time Domains</li> </ul>                                        |    |
|                                    | <ul> <li>Differential Signaling</li> </ul>                                            |    |
| 2:45 to 3:15 pm                    | Break                                                                                 |    |
| 3:15 to 4:30 pm                    | <ul> <li>Measurements</li> </ul>                                                      |    |
|                                    | <ul> <li>Fixture characterization and de-embedding</li> </ul>                         |    |
| 4:30 to 6:00 pm                    | <ul> <li>Deconstructed Models</li> </ul>                                              |    |
|                                    | <ul> <li>Calibrated simulations</li> </ul>                                            |    |
|                                    | The Transparent Socket                                                                |    |
| Each sec                           | ction includes a ~20 minute Hands-On Lab                                              |    |
| Burn-in & Test Strategies Workshop | utorial: How to Make a High Frequency Transparent Socket                              | 53 |

Burn-in & Test Strategies Workshop

## Workshop Agenda

| Noon to 1:30 pm                    | <ul> <li>Channel Simulations with Sockets</li> <li>Signal Integrity Basics</li> </ul> | 6  |
|------------------------------------|---------------------------------------------------------------------------------------|----|
| 1:30 to 2:45 pm                    | ✓ S-Parameters:                                                                       |    |
|                                    | <ul> <li>Frequency and Time Domains</li> </ul>                                        |    |
|                                    | <ul> <li>Differential Signaling</li> </ul>                                            |    |
| 2:45 to 3:15 pm                    | Break                                                                                 |    |
| 3:15 to 4:30 pm                    | <ul> <li>Measurements</li> </ul>                                                      |    |
|                                    | <ul> <li>Fixture characterization and de-embedding</li> </ul>                         |    |
| 4:30 to 6:00 pm                    | <ul> <li>Deconstructed Models</li> </ul>                                              |    |
|                                    | <ul> <li>Calibrated simulations</li> </ul>                                            |    |
|                                    | <ul> <li>The Transparent Socket</li> </ul>                                            |    |
| Each sec                           | tion includes a ~20 minute Hands-On Lab                                               |    |
| Burn-in & Test Strategies Workshop | utorial: How to Make a High Frequency Transparent Socket                              | 54 |

Burn-in & Test Strategies Workshop

## Matching Measurements with Simulations

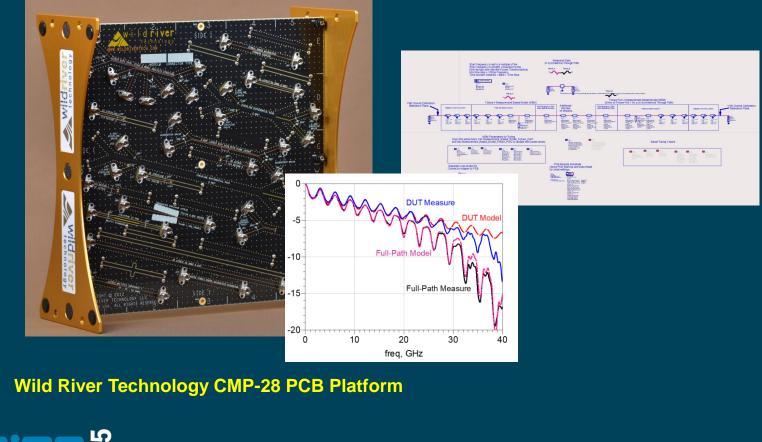

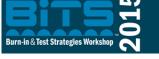

Tutorial: How to Make a High Frequency Transparent Socket

55

Burn-in & Test Strategies Workshop

## Bits 2015 How to Make a High Frequency Transparent Socket

## **Do I Trust Simulation or Measurement**

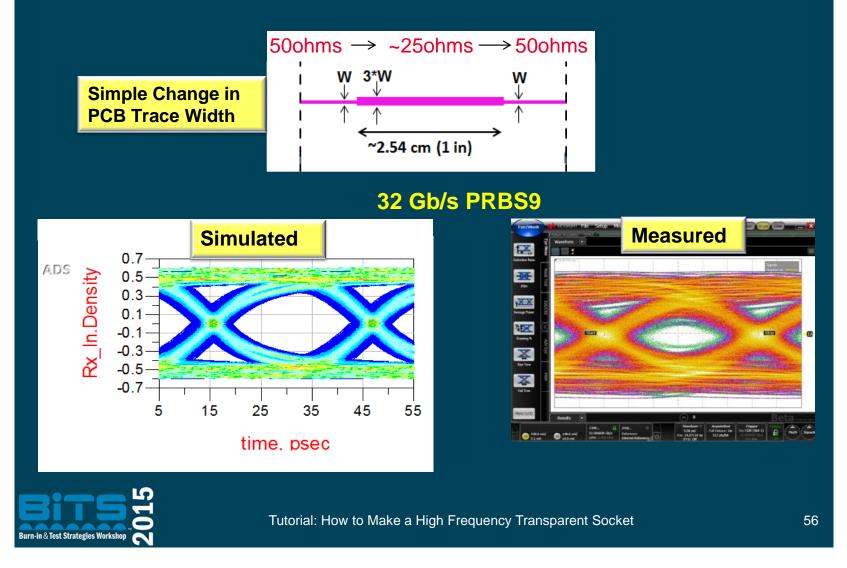

**Burn-in & Test Strategies Workshop** 

#### **BiTS 2015**

How to Make a High Frequency Transparent Socket

#### **Measurement Fixtures**

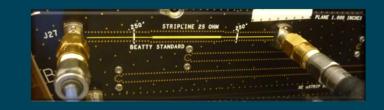

Standard coaxial SOLT calibrations only calibrate to the end of the coaxial cable!

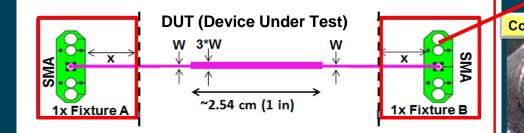

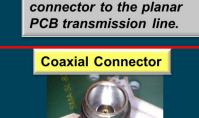

transitions from the coax

**A PCB Fixture** 

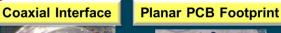

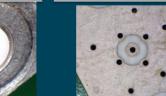

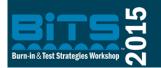

Tutorial: How to Make a High Frequency Transparent Socket

57

Burn-in & Test Strategies Workshop

## **Can I Ignore the Fixture if is Short?**

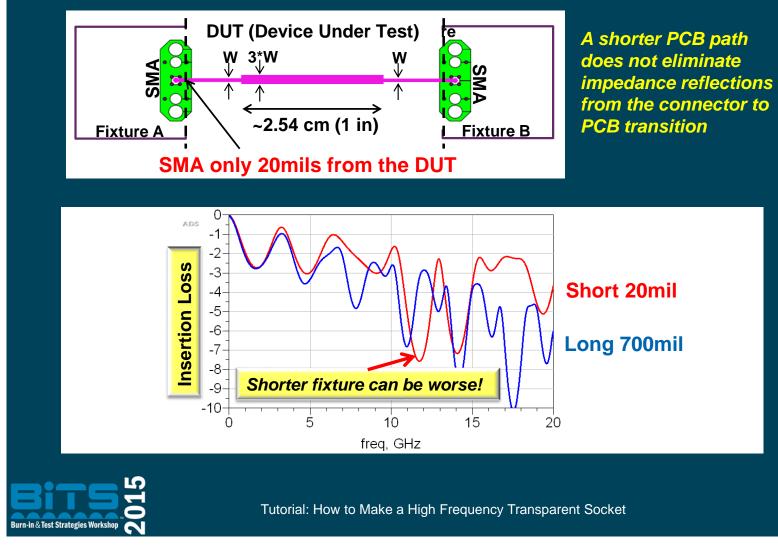

Burn-in & Test Strategies Workshop

www.bitsworkshop.org

58

# Bits 2015 How to Make a High Frequency Transparent Socket

### **Fixture Removal Benefits**

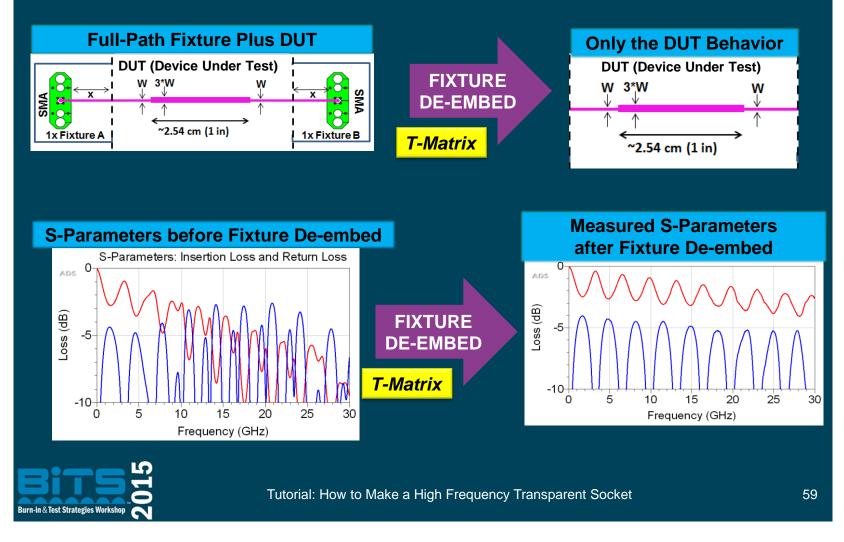

**Burn-in & Test Strategies Workshop** 

## **4-Step Measure / Model Verify**

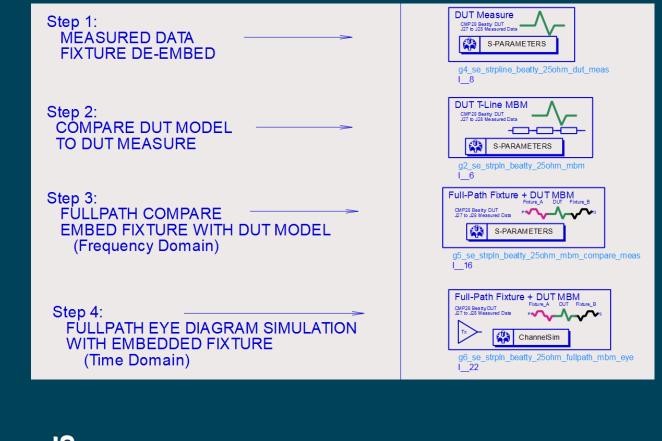

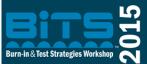

Tutorial: How to Make a High Frequency Transparent Socket

60

Burn-in & Test Strategies Workshop

## **Step 1 Fixture Removal for S**<sub>DUT</sub>

# Schematic for de-embedding the fixture from the full path measurement of DUT + fixtures.

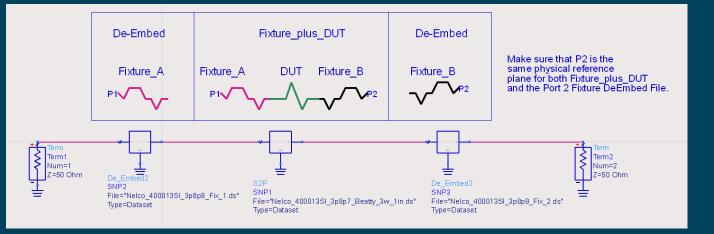

#### The inverse T-Matrix is used for de-embedding

$$T_{DUT} = T_{fixture\_A}^{-1} T_{fullpath} T_{fixture\_B}^{-1}$$

Output De-Embedded DUT S\_Parameters

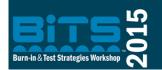

Tutorial: How to Make a High Frequency Transparent Socket

Burn-in & Test Strategies Workshop

## Bits 2015 How to Make a High Frequency Transparent Socket

## **Verify Fixture for De-embedding**

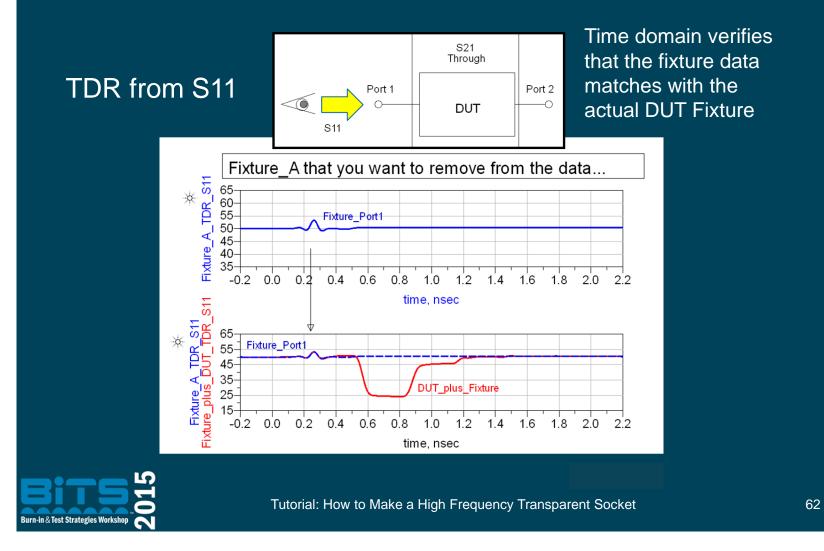

Burn-in & Test Strategies Workshop

## **Before and After Fixture Removal**

#### **Frequency Domain**

#### Time Domain

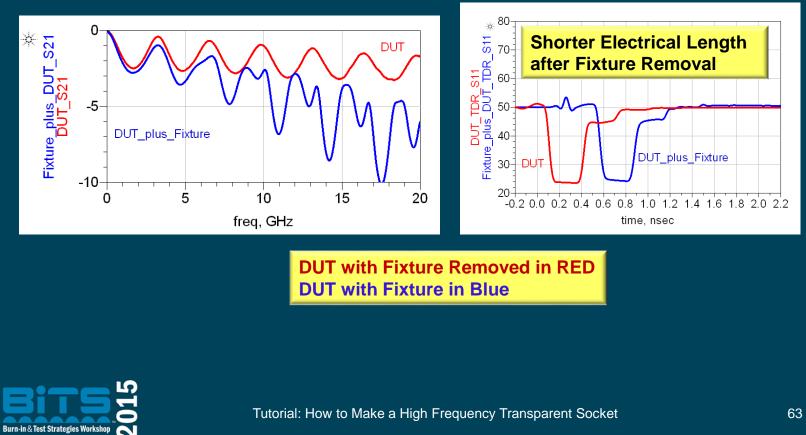

Burn-in & Test Strategies Workshop

## **Fixture De-Embedding Lab #3**

- 1) Fixture from 2x Through
- 2) Fixture from AFR
- 3) Fixture from MBM
- 4) Fixture Verify

ADS Starter Kit Demo for the Wild River Technologies CMP28 Single Ended Stripline Test Structures

Right-Click on the symbols below, navigate to instance view, and open the shematic or layout.

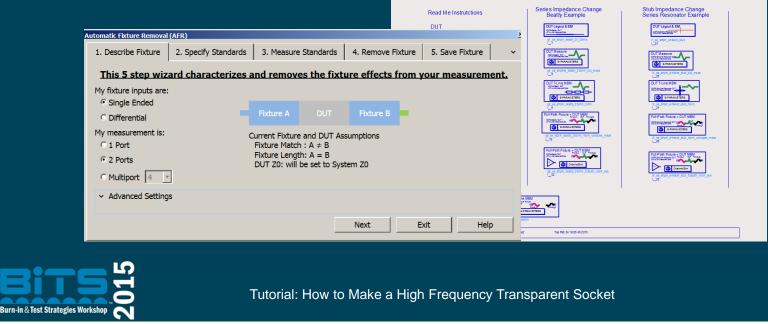

**Burn-in & Test Strategies Workshop** 

www.bitsworkshop.org

64

# BITS 2015 How to Make a High Frequency Transparent Socket

## **DUT Simulation vs Measurement**

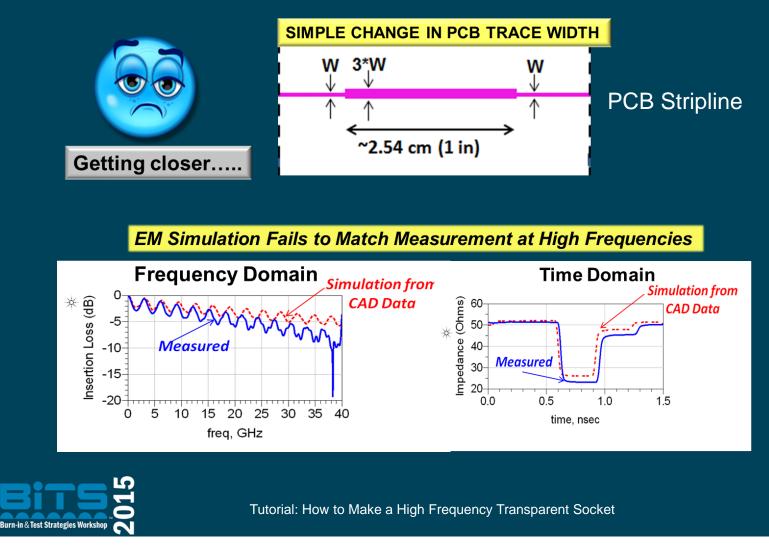

Burn-in & Test Strategies Workshop

www.bitsworkshop.org

65

## **PCB Design Data vs "As-Fabricated"**

Specify Everything in the Fab Doc!

#### **Fabrication Document**

- ✓ Fabrication Notes
- ✓ Fabrication Details
- ✓ Drill Table

Repeatability can be more important than lower loss at high frequencies.

#### • Laminate Materials:

- Manufacturer Material Tolerances/Repeatability
- Pre-Preg "B-Stage" Epoxy vs. Core Material
- Glass Weave
- Copper Thickness and Profile

#### PCB Manufacturing:

- Finished Hole Size vs. Drill Size
- Via Back Drilling Tolerance
- Drill Location Tolerance
- Edge Routing Tolerance
- Microstrip plating vs soldermask
- Copper Thieving
- Copper Surface Treatment

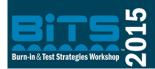

Tutorial: How to Make a High Frequency Transparent Socket

66

**Burn-in & Test Strategies Workshop** 

# Bits 2015 How to Make a High Frequency Transparent Socket

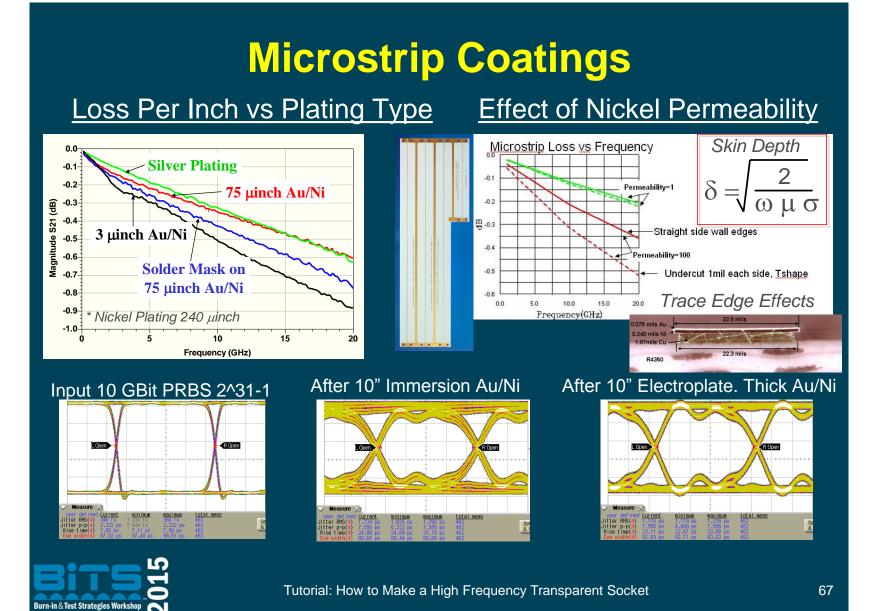

Burn-in & Test Strategies Workshop

## **Glass Weave for the PCB fixture**

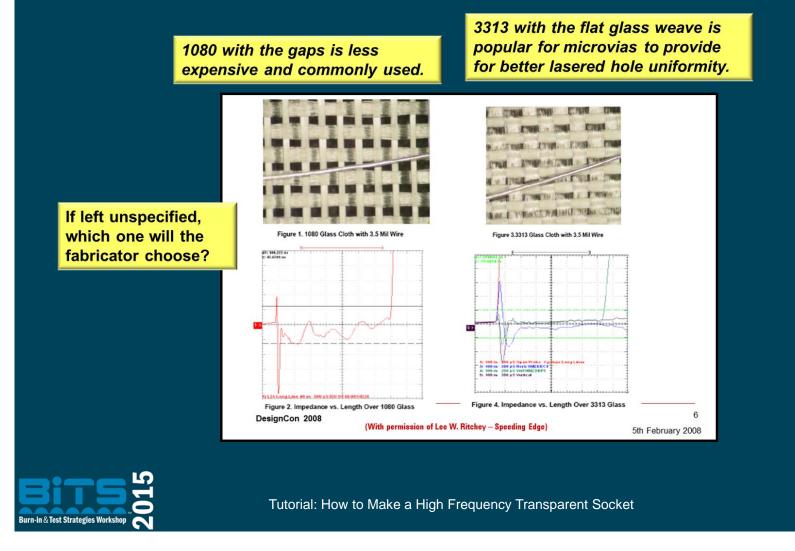

Burn-in & Test Strategies Workshop

www.bitsworkshop.org

68

## **Copper Profile for the PCB Fixture**

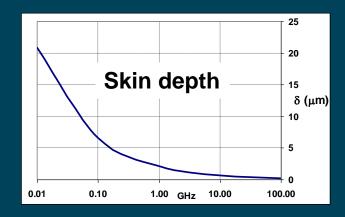

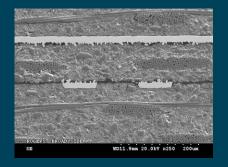

If left unspecified, which copper profile will they choose?

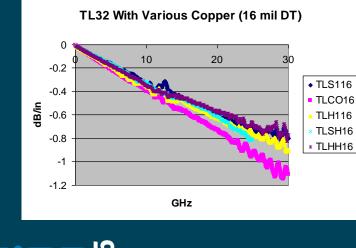

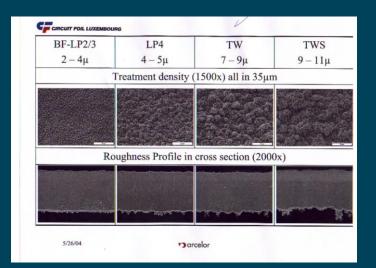

Burn-in & Test Strategies Workshop

Tutorial: How to Make a High Frequency Transparent Socket

69

**Burn-in & Test Strategies Workshop** 

## BITS 2015 How to Make a High Frequency Transparent Socket

#### PCB Test Structures for as-Fabricated Tolerances Fixture with Length 2x

2x Through for Fixture Removal

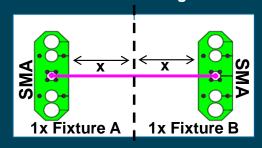

Fixture with Transmission Line Length L

Long Transmission Line for conductor and dielectric losses.

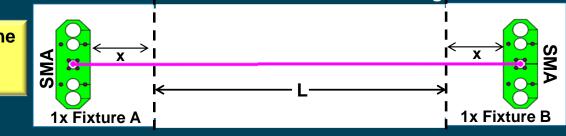

Additional data on trace etching and dielectric height.

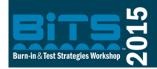

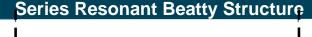

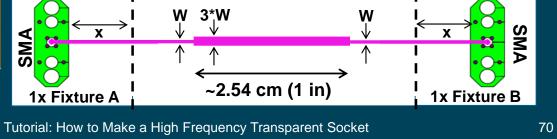

Burn-in & Test Strategies Workshop

## **Step 2 - Tune As-Fabricated Properties**

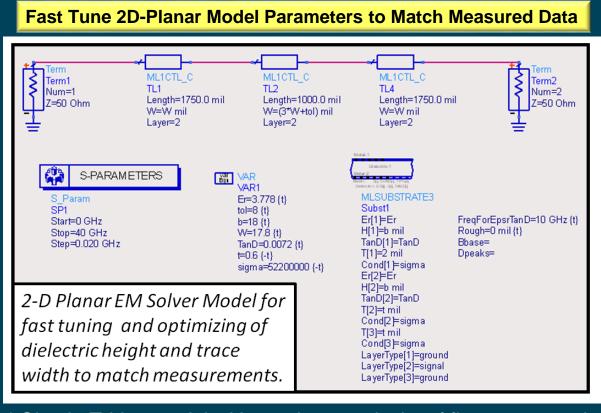

\* Simple T-Line model with out the complexity of fixture connections

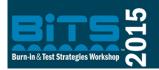

Tutorial: How to Make a High Frequency Transparent Socket

71

# BITS 2015 How to Make a High Frequency Transparent Socket

### Where to Start Tuning

PCB Frequency Dependent Losses can be separated into **Conductor** and **Dielectric** Losses

$$\alpha_{dB} = \alpha_{cond} + \alpha_{diel}$$

Stripline Conductor Losses require more then 1 line width to determine **dielectric height** and **trace width**.

$$\alpha_{cond} = \frac{36}{wZ_0} \sqrt{f} \quad \left| \quad Zo = \frac{60}{\sqrt{\varepsilon_r}} \ln\left(\frac{2b+t}{0.8w+t}\right) \right|$$

Stripline Dielectric Losses only require 1 line length to determine **dielectric loss** and **electrical delay**.

$$\alpha_{diel} = \frac{\pi}{c_o} f \tan \delta \sqrt{\varepsilon_r}$$

Dielectric loss dominates at high frequencies, conductor losses at low frequencies.

- $Z_0$ , characteristic impedance (Ohm)
- b, the dielectric height between reference planes (mil)
- t, copper thickness of the PCB trace (mil)
- w, trace width (mil)
- $\mathcal{E}_r$ , dielectric constant
- $C_o$ , is the speed of light in vacuum
- $\tan \delta$ , loss tangent

Tutorial: How to Make a High Frequency Transparent Socket

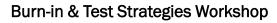

Burn-in & Test Strategies W

### **Causal Dielectric Loss Models**

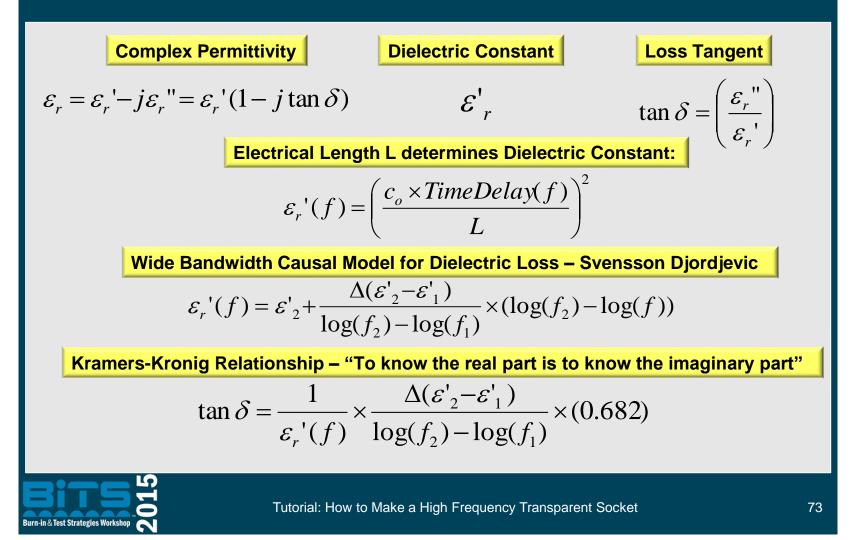

**Burn-in & Test Strategies Workshop** 

### **Fast Measurement Based 2D Models**

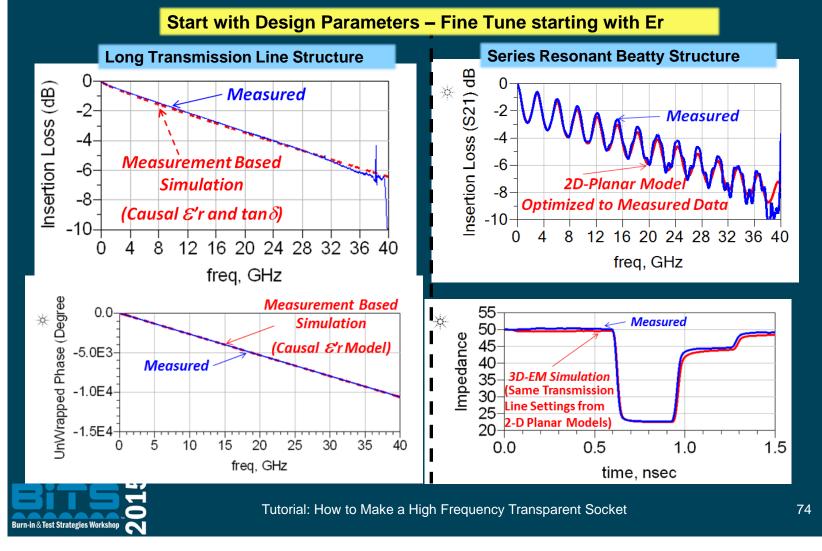

**Burn-in & Test Strategies Workshop** 

# BITS 2015 How to Make a High Frequency Transparent Socket

### **Final Measurement-Based EM Model**

Fine Tune EM Model Parameters to Match Measured Data

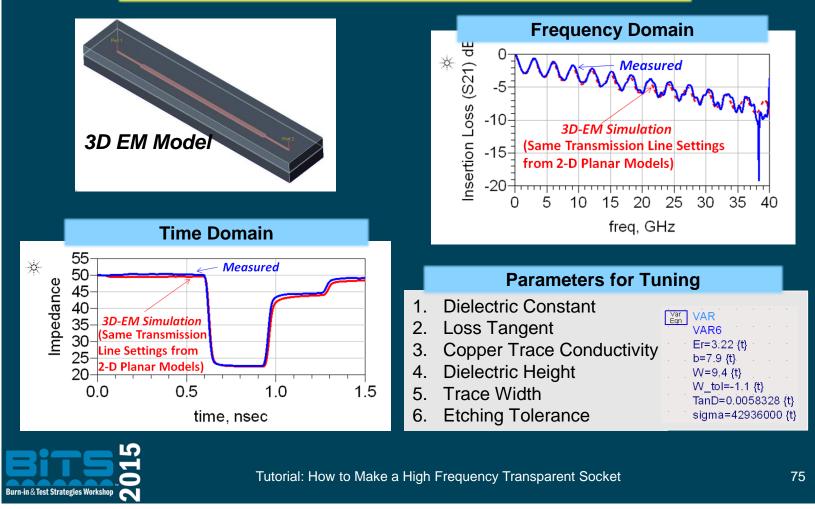

**Burn-in & Test Strategies Workshop** 

### **Step 3 – Embed Fixture with Model**

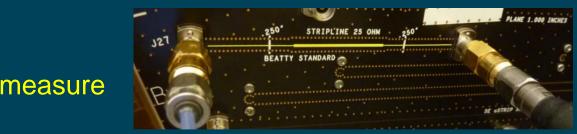

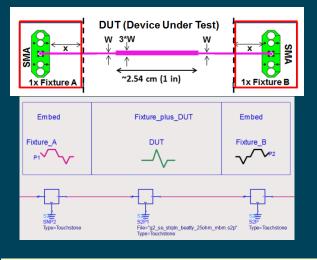

Fixture S-Parameter from AFR and from deconstructed MBM

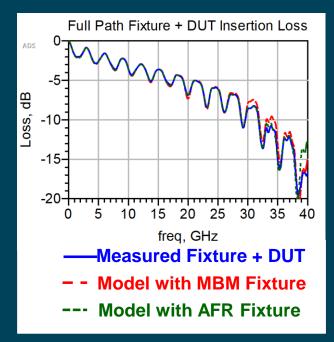

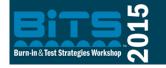

Tutorial: How to Make a High Frequency Transparent Socket

76

Burn-in & Test Strategies Workshop

## Step 4 – Time Domain Full Path Measure Model Compare

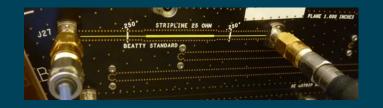

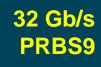

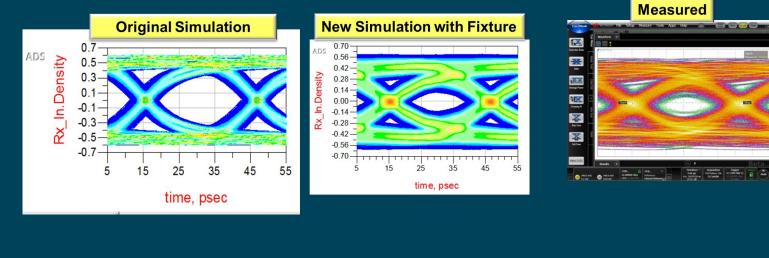

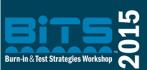

Tutorial: How to Make a High Frequency Transparent Socket

77

Burn-in & Test Strategies Workshop

### Thank you Mr. Beatty!

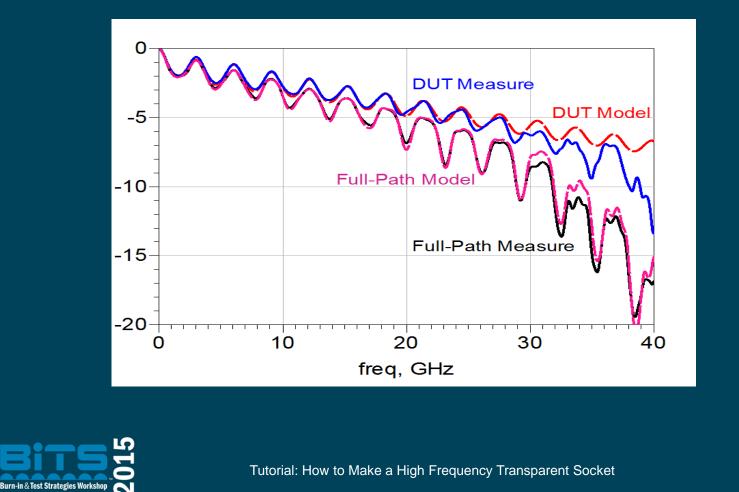

**Burn-in & Test Strategies Workshop** 

# Workshop Agenda

| Noon to 1:30 pm                    | <ul> <li>Channel Simulations with Sockets</li> <li>Signal Integrity Basics</li> </ul>                         |    |
|------------------------------------|----------------------------------------------------------------------------------------------------|----|
| 1:30 to 2:45 pm                    | <ul> <li>S-Parameters:</li> <li>Frequency and Time Domains</li> <li>Differential Signaling</li> </ul>         |    |
| 2:45 to 3:15 pm                    | Break                                                                                                    |    |
| 3:15 to 4:30 pm                    | ✓ Measurements                                                                                                |    |
|                                    | <ul> <li>Fixture characterization and de-embedding</li> </ul>                                                 |    |
| 4:30 to 6:00 pm                    | <ul> <li>Deconstructed Models</li> <li>Calibrated simulations</li> <li>The Transparent Socket</li> </ul>      |    |
| Burn-in & Test Strategies Workshop | <b>Ection includes a ~20 minute Hands-On Lab</b><br>Tutorial: How to Make a High Frequency Transparent Socket | 79 |

Burn-in & Test Strategies Workshop

# Bits 2015 How to Make a High Frequency Transparent Socket

### **The Full-Path Measurement**

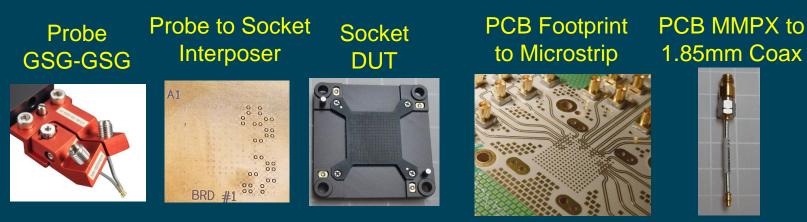

#### If each component is 50 ohms single ended will it work at 28Gbps?

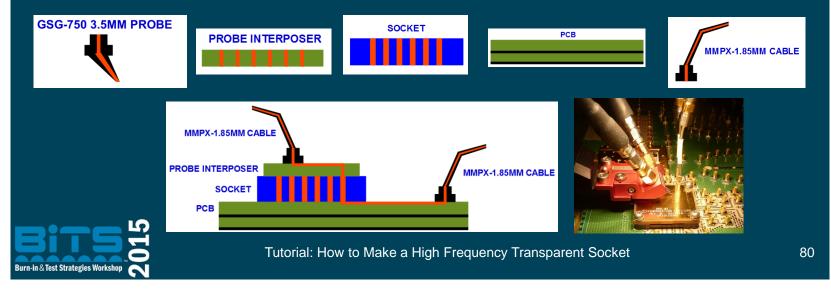

Burn-in & Test Strategies Workshop

# Bits 2015 How to Make a High Frequency Transparent Socket

### **Matched Differential Impedance**

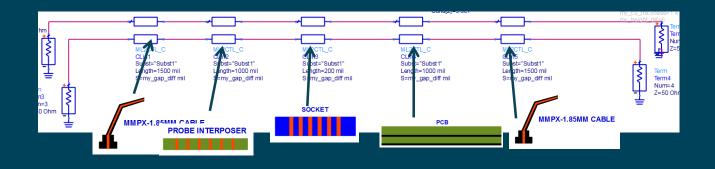

#### Differential

#### Single Ended

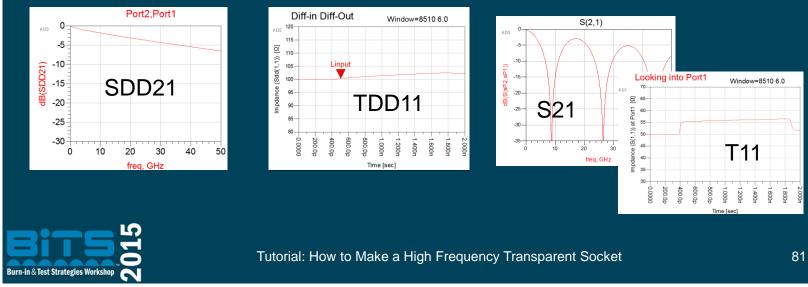

Burn-in & Test Strategies Workshop

# Bits 2015 How to Make a High Frequency Transparent Socket

### **Measured Performance**

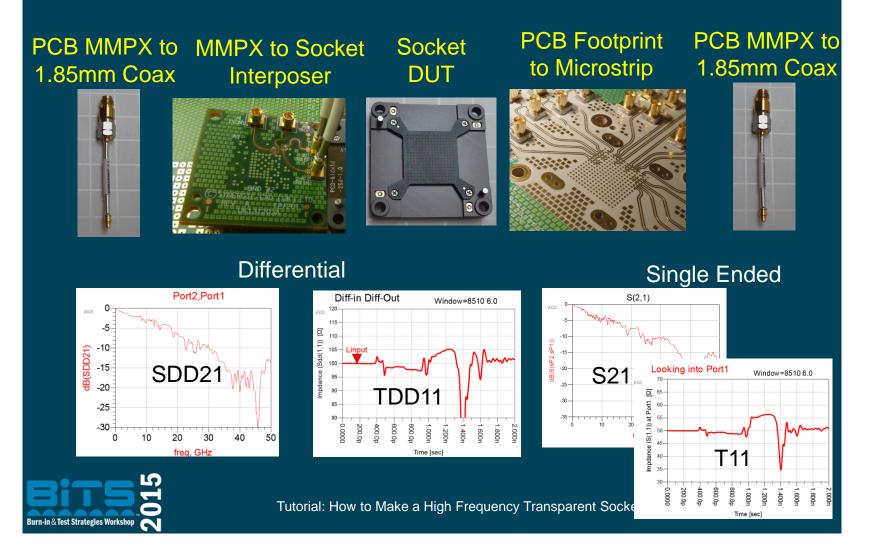

Burn-in & Test Strategies Workshop

## Channel Performance

#### Why isn't the measured path "transparent" to the signal?

Simulated Channel Matched Impedance

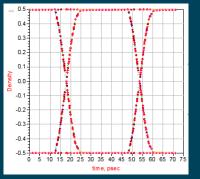

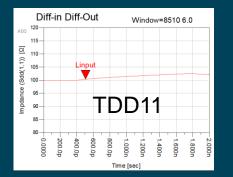

Measured Channel

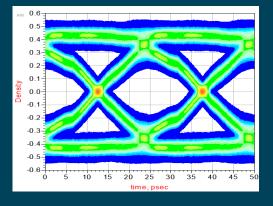

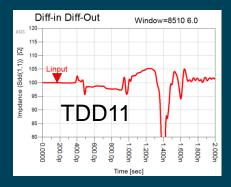

Burn-in & Test Strategies Workshop

Tutorial: How to Make a High Frequency Transparent Socket

Burn-in & Test Strategies Workshop

# **A Final Quote**

"A theory is something nobody believes, except the person who made it. An experiment is something everybody believes, except the person who made it." — Albert Einstein

"A simulation is something nobody believes, except the person who made it. A measurement is something everybody believes, except the person who made it."

— Paul Huray

**Bits 2015** 

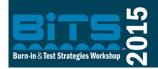

Tutorial: How to Make a High Frequency Transparent Socket

84

Burn-in & Test Strategies Workshop

### **Deconstructed Model – Lab#4**

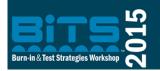

Tutorial: How to Make a High Frequency Transparent Socket

85

**Burn-in & Test Strategies Workshop** 

### **BiTS 2015**

### **Proceedings Archive**

### **Copyright Notice**

The presentation(s)/paper(s) in this publication comprise the Proceedings of the 2015 BiTS Workshop. The content reflects the opinion of the authors and their respective companies. They are reproduced here as they were presented at the 2015 BiTS Workshop. This version of the papers may differ from the version that was distributed in hardcopy & softcopy form at the 2015 BiTS Workshop. The inclusion of the presentations/papers in this publication does not constitute an endorsement by BiTS Workshop or the workshop's sponsors.

There is NO copyright protection claimed on the presentation content by BiTS Workshop. However, each presentation is the work of the authors and their respective companies: as such, it is strongly encouraged that any use reflect proper acknowledgement to the appropriate source. Any questions regarding the use of any materials presented should be directed to the author(s) or their companies.

The BiTS logo and 'Burn-in & Test Strategies Workshop' are trademarks of BiTS Workshop. All rights reserved.

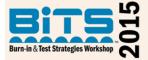

Burn-in & Test Strategies Workshop